# **АКЦИОНЕРНЫЙ КОММЕРЧЕСКИЙ БАНК «ЕВРОФИНАНС МОСНАРБАНК» (акционерное общество)**

# **УТВЕРЖДЕНО**

Протокол заседания Правления Банка № 5 от 30 января 2024 года

# **Правила информационной системы АО АКБ «ЕВРОФИНАНС МОСНАРБАНК»**

Москва 2024 г.

# ОГЛАВЛЕНИЕ

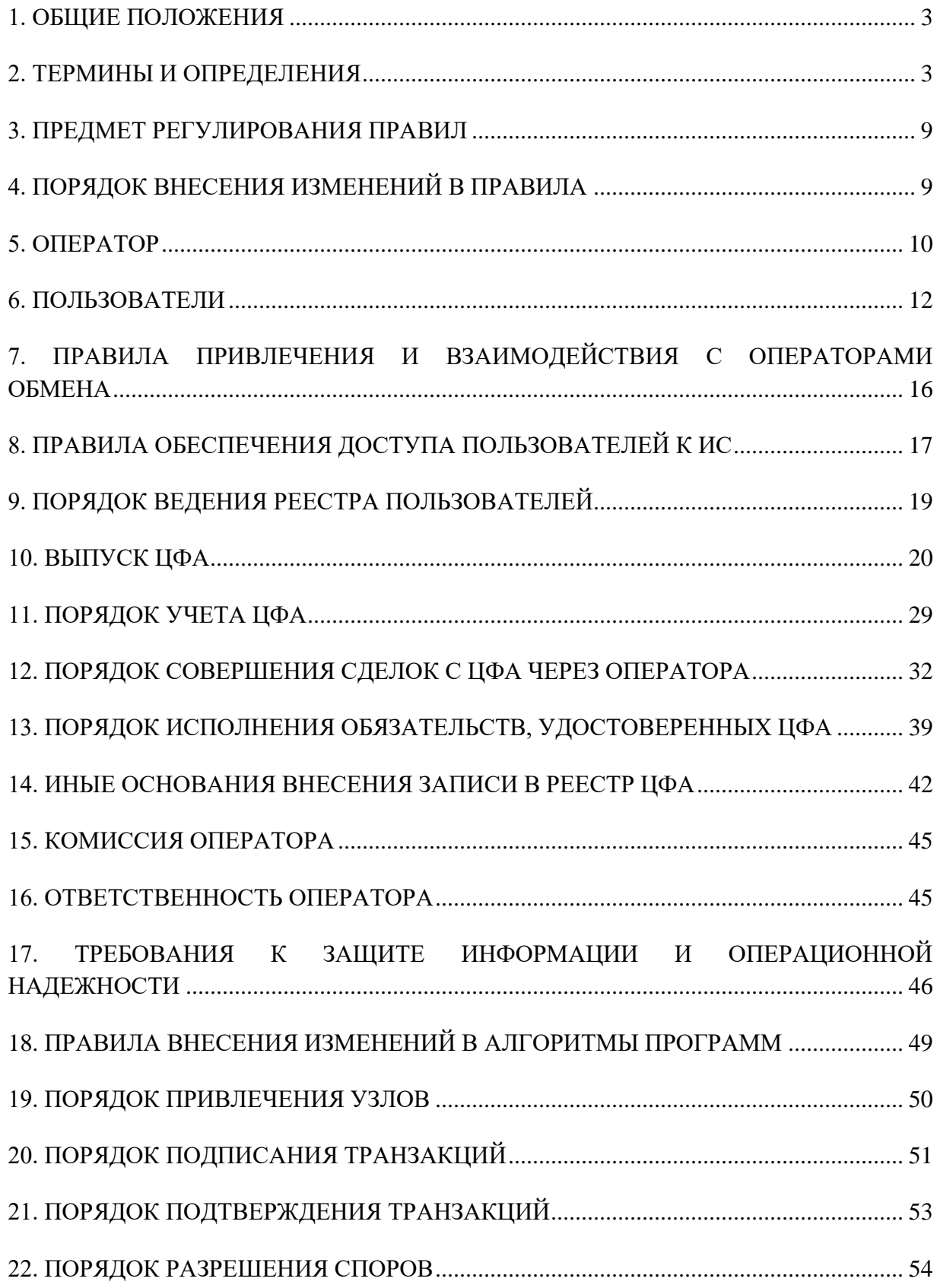

## **1. ОБЩИЕ ПОЛОЖЕНИЯ**

- <span id="page-2-0"></span>1.1. Настоящие правила информационной системы АКЦИОНЕРНОГО КОММЕРЧЕСКОГО БАНКА «ЕВРОФИНАНС МОСНАРБАНК» (акционерное общество), включенного в реестр операторов информационных систем, в которых осуществляется выпуск цифровых финансовых активов, разработаны в соответствии с Федеральным законом от 31.07.2020 N 259-ФЗ «О цифровых финансовых активах, цифровой валюте и о внесении изменений в отдельные законодательные акты Российской Федерации» и принятыми в соответствии с ним нормативными актами Банка России.
- 1.2. Настоящие правила согласованы Банком России в порядке, предусмотренном законодательством Российской Федерации и доступны на сайте АКЦИОНЕРНОГО КОММЕРЧЕСКОГО БАНКА «ЕВРОФИНАНС МОСНАРБАНК» (акционерное общество).

## **2. ТЕРМИНЫ И ОПРЕДЕЛЕНИЯ**

- <span id="page-2-1"></span>2.1. **Акт** – вступивший в законную силу судебный акт, исполнительный документ, в том числе постановление судебного пристава-исполнителя, акт иного органа государственной власти или должностного лица, изданного ими при осуществлении своих функций, предусмотренных законодательством Российской Федерации.
- 2.2. **Акцепт** полное и безоговорочное волеизъявление Пользователя принять Оферту, регистрируемое и хранимое в виде записи в ИС.
- 2.3. **Акцептант**  Пользователь, направивший Акцепт.
- 2.4. **Аутентификация** совокупность мероприятий по проверке лица на принадлежность ему идентификатора (идентификаторов) посредством сопоставления его со сведениями о лице, которыми располагает лицо, проводящее аутентификацию, и установлению правомерности владения лицом идентификатором посредством использования аутентифицирующего признака (признаков) в рамках процедуры аутентификации, в результате чего лицо считается установленным.
- 2.5. **Банк** АКЦИОНЕРНЫЙ КОММЕРЧЕСКИЙ БАНК «ЕВРОФИНАНС МОСНАРБАНК» (акционерное общество) (ОГРН 1027700565970).
- 2.6. **Банковский счет**  банковский счет Пользователя со специальным режимом для расчетов по Сделкам в ИС и уплаты Комиссии, открытый в Банке в соответствии с пунктами [3.3,](#page-8-2) [3.4](#page-8-3) Правил.
- 2.7. **Блокирование Пользователя**  полное или частичное ограничение Пользователя в доступе к функционалу ИС в соответствии с пунктом [6.19](#page-13-0) Правил.
- 2.8. **Блокирование ЦФА**  запись в Реестре ЦФА в отношении всех или отдельных ЦФА, учитываемых на Кошельке Пользователя, в результате внесения которой совершение любых или отдельных операций с такими ЦФА становится невозможным.
- 2.9. **Валидирующий узел**  Узел, осуществляющий подтверждение новых блоков и Транзакций в текущий момент времени, выбираемый из общего числа Узлов.
- 2.10. **Витрина предложений**  отдельный программный модуль ИС, отображающий информацию о выпускаемых ЦФА, Заявках на покупку, Заявках на продажу и Офертах.
- 2.11. **Владелец**  Пользователь, на Кошельке которого учитывается хотя бы одна единица ЦФА.
- 2.12. **Дата исполнения**  дата исполнения обязательства, удостоверенного ЦФА, определяемая в соответствии с Решением о выпуске ЦФА, а в случае просрочки исполнения такого обязательства – дата, в которую Эмитент предполагает его исполнить. В случае если Дата исполнения приходится на нерабочий день, для целей осуществления расчетов применяются нормы законодательства Российской Федерации об исчислении сроков, а при наличии в Решении о выпуске специальных правил об исчислении сроков, применяются положения Решения о выпуске.
- 2.13. **Договор купли-продажи ЦФА**  договор купли-продажи, предметом которого являются ЦФА, выпущенные в ИС, заключенный между Продавцом и Покупателем путем сопоставления разнонаправленных (встречных) Заявок.
- 2.14. **Доступный остаток выпуска ЦФА** количество выпускаемых ЦФА или остаточная сумма денежных средств, отображаемые на Витрине предложений, в пределах которых могут быть заключены Сделки размещения.
- 2.15. **Доступный по заявке остаток ЦФА**  максимальное количество ЦФА, указанное Пользователем в Заявке, размещаемой на Витрине предложений, уменьшенное на количество ЦФА, в отношении которых заключены Договоры купли-продажи ЦФА.
- 2.16. **Закон о ЦФА**  Федеральный закон от 31.07.2020 N 259-ФЗ «О цифровых финансовых активах, цифровой валюте и о внесении изменений в отдельные законодательные акты Российской Федерации».
- 2.17. **Запрос на погашение**  явно выраженное волеизъявление Владельца ЦФА досрочно погасить ЦФА (регистрируемое и хранимое в виде записи в ИС), направленное лицу, обязанному по ЦФА, напрямую посредством технологических решений ИС.
- 2.18. **Заявитель** лицо, намеревающееся стать Пользователем.
- 2.19. **Заявка**  Заявка на покупку и (или) Заявка на продажу.
- 2.20. **Заявка на покупку**  явно выраженное волеизъявление Пользователя купить ЦФА по определенной стоимости (регистрируемое и хранимое в виде записи в ИС), направленное напрямую другим Пользователям посредством технологических решений ИС.
- 2.21. **Заявка на приобретение**  явно выраженное волеизъявление Пользователя приобрести выпускаемые ЦФА (регистрируемое и хранимое в виде записи в ИС), направленное напрямую Эмитенту ЦФА посредством технологических решений ИС.
- 2.22. **Заявка на продажу**  явно выраженное волеизъявление Пользователя продать ЦФА по определенной стоимости (регистрируемое и хранимое в виде записи в ИС), направленное напрямую другим Пользователям посредством технологических решений ИС.
- 2.23. **Идентификационный номер выпуска ЦФА**  уникальный идентификационный номер, присваиваемый всем ЦФА, выпускаемым на основании одного Решения о выпуске ЦФА. Идентификационный номер выпуска ЦФА именуется в ЛК Пользователя как «Тикер».
- 2.24. **Идентификация** совокупность мероприятий по установлению сведений о Заявителях, их представителях, выгодоприобретателях, бенефициарных владельцах и подтверждению достоверности этих сведений с использованием оригиналов документов и (или) надлежащим образом заверенных копий и (или) государственных и иных информационных систем, и сопоставлению данных сведений с уникальным обозначением (обозначениями) сведений о лице, необходимым для определения такого лица.
- 2.25. **Информационная система (ИС)**  совокупность содержащейся в базе данных информации о выпуске, учете и обращении ЦФА и обеспечивающих ее обработку информационных технологий и технических средств, в том числе на основе Распределенного реестра, эксплуатируемых Оператором.
- 2.26. **Клиент Оператора обмена (Клиент ОО)**  Пользователь, присоединившийся к правилам обмена цифровых финансовых активов Оператора обмена.
- 2.27. **Комиссия**  плата, вносимая Пользователем Оператору за использование Пользователем функционала ИС или за возможность такого использования, совершение Пользователем действий с использованием ИС, обеспечение Оператором заключения сделок с ЦФА, выпускаемыми или выпущенными в ИС, а равно за иные услуги, оказываемые Оператором Пользователю.
- 2.28. **Кошелек**  лицевой счет Пользователя, предназначенный для учета прав Пользователя на ЦФА. Кошелек может принадлежать только одному Пользователю, а у Пользователя может быть только один Кошелек.
- 2.29. **Лимит**  установленная Банком России сумма денежных средств, передаваемых в оплату, и (или) совокупная стоимость ЦФА, передаваемых в качестве встречного предоставления, в пределах которых Пользователь, не являющийся квалифицированным

инвестором, может осуществлять приобретение ЦФА, признаки которых определены Банком России.

- 2.30. **Личный кабинет Пользователя (ЛК Пользователя)** персональный раздел в ИС, доступ к которому предоставляется Пользователю после прохождения Аутентификации, проводимой Оператором, и с использованием которого Пользователь имеет возможность совершать действия в ИС по адресу [https://dfa.efbank.ru.](https://dfa.efbank.ru/)
- 2.31. **Оператор** оператор информационной системы АКЦИОНЕРНЫЙ КОММЕРЧЕСКИЙ БАНК «ЕВРОФИНАНС МОСНАРБАНК» (акционерное общество) (ОГРН 1027700565970), включенный Банком России в реестр операторов информационных систем, осуществляющий деятельность по эксплуатации ИС.
- 2.32. **Оператор обмена** юридическое лицо, которое включено Банком России в реестр операторов обмена цифровых финансовых активов, обеспечивающее заключение сделок с ЦФА, выпущенными в ИС.
- 2.33. **Оферент**  Пользователь, направивший Оферту.
- 2.34. **Оферта**  предложение Пользователя заключить сделку с ЦФА, выпущенными в ИС, на условиях, определенных таким Пользователем, адресованное конкретному Пользователю или Пользователям, или неограниченному кругу Пользователей.
- 2.35. **Первый Приобретатель**  Пользователь, направивший Заявку на приобретение.
- 2.36. **Покупатель**  Пользователь, направивший Заявку на покупку.
- 2.37. **Пользователь**  юридическое лицо, физическое лицо или физическое лицо, являющееся индивидуальным предпринимателем, включенное в Реестр Пользователей.
- 2.38. **Правила**  настоящие правила ИС АО АКБ «ЕВРОФИНАНС МОСНАРБАНК», согласованные Банком России в порядке, предусмотренном законодательством Российской Федерации.
- 2.39. **Продавец** Пользователь, направивший Заявку на продажу.
- 2.40. **Приватный ключ**  Приватный ключ УКЭП или Приватный ключ УНЭП.
- 2.41. **Приватный ключ УКЭП**  ключ усиленной квалифицированной электронной подписи, предназначенный для создания электронной подписи Транзакций или блоков Распределенного реестра
- 2.42. **Приватный ключ УНЭП**  ключ усиленной неквалифицированной электронной подписи, предназначенный для создания электронной подписи Транзакций или блоков Распределенного реестра.
- 2.43. **Публичный ключ** –уникальная последовательность символов, однозначно связанная с Приватным ключом и предназначенная для проверки подлинности подписи Транзакции или блоков Распределенного реестра. Публичный ключ является ключом проверки усиленной неквалифицированной электронной подписи.
- 2.44. **Рабочий день** продолжительность времени с 10 до 16 часов по московскому времени в любой день недели, за исключением (а) выходных дней; (б) нерабочих праздничных дней в соответствии с законодательством Российской Федерации; (в) дней, объявленных компетентными государственными органами нерабочими.
- 2.45. **Распоряжение о переводе –** распоряжение (в том числе в виде заявления, заявления о согласии) Пользователя, на основании которого Банк составляет распоряжение (распоряжения) о переводе денежных средств, принадлежащих Пользователю, с Банковского счета такого Пользователя на Банковский счет другого Пользователя или на Счет Оператора, или на иной банковский счет Пользователей в случаях, предусмотренных функционалом ИС
- 2.46. **Распределенный реестр**  совокупность баз данных, тождественность содержащейся информации в которых обеспечивается на основе установленных алгоритмов (алгоритма).
- 2.47. **Регламент УЦ**  документ или документы, устанавливающие, в том числе, процедуру создания Приватного ключа и Публичного ключа, создания и выдачи сертификата Публичного ключа, размещенные на Странице Документов или ссылка на которые размещена на Странице Документов.
- 2.48. **Реестр Пользователей**  являющаяся частью ИС совокупность информации, включающей сведения о Пользователях, в том числе, сведения, необходимые для аутентификации Пользователей в ИС, сведения о том, в каком статусе или статусах Пользователи аутентифицированы в ИС.
- 2.49. **Реестр ЦФА** являющаяся частью ИС совокупность данных о выпуске, учете и обращении ЦФА в ИС.
- 2.50. **Решение о выпуске ЦФА** принимаемое Пользователем решение о выпуске ЦФА в ИС, соответствующее требованиям Закона о ЦФА.
- 2.51. **Сайт Оператора**  сайт Оператора в информационно-телекоммуникационной сети «Интернет», доступ к которому осуществляется по доменному имени «evrofinance.ru».
- 2.52. **Сделка в ИС**  сделка, совершенная с использованием ИС.
- 2.53. **Сделка размещения**  договор о приобретении выпускаемых ЦФА, заключаемый между Эмитентом и Пользователем.
- 2.54. **Смарт-контракт** информационная технология (в том числе программа для ЭВМ), обеспечивающая внесение в Реестр ЦФА определенной записи при наступлении обстоятельств, предусмотренных Правилами.
- 2.55. **Страница Документов**  страница Сайта Оператора, доступ к которой осуществляется по адресу [https://evrofinance.ru/finassets/docs/.](https://evrofinance.ru/finassets/docs/)
- 2.56. **Счет Оператора –** счет Оператора для зачисления Комиссий.
- 2.57. **Тарифы** документ, размещаемый на Странице Документов и определяющий размер, основания и порядок взимания Комиссии Оператора.
- 2.58. **Транзакция**  запрос на внесение записи в Распределенный реестр.
- 2.59. **Узел**  Пользователь, обеспечивающий тождественность информации, содержащейся в ИС, с использованием процедур подтверждения действительности, вносимых в нее (изменяемых в ней) записей.
- 2.60. **УКЭП**  усиленная квалифицированная электронная подпись, соответствующая всем признакам УНЭП, а также ключ проверки электронной подписи которой указан в квалифицированном сертификате и для создания и проверки которой используются средства электронной подписи, имеющие подтверждение соответствия требованиям, установленным в соответствии с Федеральным законом №63-ФЗ от 06.04.2011 «Об электронной подписи».
- 2.61. **УНЭП**  усиленная неквалифицированная электронная подпись, полученная в результате криптографического преобразования информации с использованием ключа электронной подписи, позволяющая определить лицо, подписавшее электронный документ, обнаружить факт внесения изменений в электронный документ после момента его подписания, создаваемая с использованием средств электронной подписи.
- 2.62. **Участник**  Пользователь, не являющийся Эмитентом, Владельцем, Узлом или Оператором обмена.
- 2.63. **Цифровые финансовые активы (ЦФА)**  цифровые права, включающие денежные требования, выпуск, учет и обращение которых осуществляется путем внесения (изменения) записей в ИС в соответствии с Законом о ЦФА и Правилами.
- 2.64. **ЦФА, предназначенные для квалифицированных инвесторов** ЦФА, соответствующие признакам, определенным Банком России, которые могут быть приобретены только лицами, являющимися квалифицированными инвесторами.
- 2.65. **ЦФА, приобретаемые в пределах Лимита** ЦФА, соответствующие признакам, определенным Банком России, приобретение которых лицом, не являющимся квалифицированным инвестором, может осуществляться в пределах Лимита.
- 2.66. **Электронная почта**  электронная почта, указанная Пользователем в ЛК Пользователя.

2.67. **Эмитент** – Пользователь, являющийся физическим лицом, зарегистрированным в качестве индивидуального предпринимателя, или юридическим лицом, осуществляющий или уже осуществивший выпуск ЦФА в ИС в соответствии с Правилами.

## **3. ПРЕДМЕТ РЕГУЛИРОВАНИЯ ПРАВИЛ**

- <span id="page-8-0"></span>3.1. Правила определяют требования к Пользователям, их права и обязанности, порядок выпуска, учета и обращения ЦФА в ИС, порядок ведения Реестра Пользователей и Реестра ЦФА, требования к защите информации и операционной надежности, а также регулируют иные вопросы, связанные с функционированием ИС.
- 3.2. Отношения между Пользователем и Оператором регулируются Правилами и иными соглашениями, заключенными между ними, в той степени, в которой такие соглашения не противоречат Правилам.
- <span id="page-8-2"></span>3.3. Оператор не осуществляет расчеты по Сделкам в ИС в соответствии с Законом о ЦФА. Расчеты по уплате Комиссий, а в случаях, предусмотренных Правилами, также расчеты по Сделкам в ИС производятся путем осуществления Банком переводов денежных средств с Банковских счетов на Счет Оператора или путем осуществления Банком переводов денежных средств между Банковскими счетами (соответственно), или иным образом согласно требованиям законодательства Российской Федерации, включая законодательство о банках и банковской деятельности и о национальной платежной системе, нормативных актов Банка России, а также в соответствии с договором Банковского счета.
- <span id="page-8-3"></span>3.4. Пользователи вправе осуществлять свои права и обязанности при работе в ИС как с открытием Банковского счета, так и без открытия такого счета - по своему усмотрению. При этом, если Пользователи не открывают Банковский счет, то соответствующие функциональные возможности ИС, предполагающие наличие у Пользователей Банковских счетов, не могут ими использоваться.

# **4. ПОРЯДОК ВНЕСЕНИЯ ИЗМЕНЕНИЙ В ПРАВИЛА**

- <span id="page-8-1"></span>4.1. Оператор вправе в одностороннем порядке вносить изменения в Правила в соответствии с законодательством Российской Федерации.
- <span id="page-8-5"></span><span id="page-8-4"></span>4.2. В течение 5 (Пяти) Рабочих дней со дня получения Оператором уведомления о согласовании Банком России изменений в Правила, Оператор:
	- 4.2.1. размещает новую редакцию Правил на Сайте Оператора;
	- 4.2.2. публикует информационное сообщение об изменении Правил на Сайте Оператора.
- 4.3. Новая редакция Правил вступает в силу по истечении 5 (Пяти) Рабочих дней со дня совершения Оператором действий, предусмотренных пунктом [4.2](#page-8-4) Правил, если иной срок не указан в информационном сообщении, публикуемом в соответствии с пунктом [4.2.2](#page-8-5) Правил.
- 4.4. В случае, если новая редакция Правил вступает в силу в период действия документов (в том числе, Решений о выпуске ЦФА), регулируемых Правилами и/или содержащих ссылки на нормы Правил, к таким документам применяются соответствующие, наиболее близкие по смыслу положения новой редакции Правил.

# **5. ОПЕРАТОР**

- <span id="page-9-0"></span>5.1. Оператор обеспечивает:
	- 5.1.1. внесение (изменение) и учет в ИС записей о ЦФА, выпущенных в ИС, в соответствии с порядком, предусмотренным Правилами;
	- 5.1.2. предоставление доступа Пользователя к ИС;
	- 5.1.3. возможность восстановления доступа Пользователя к ИС в случае его утраты;
	- 5.1.4. предоставление возможности Пользователю совершать сделки с ЦФА, выпущенными в ИС;
	- 5.1.5. хранение информации о сделках с ЦФА, выпущенными в ИС, а также документов об участниках таких сделок, содержащих сведения, указанные в статье 7 Федерального закона от 07.08.2001 N 115-ФЗ «О противодействии легализации (отмыванию) доходов, полученных преступным путем, и финансированию терроризма», и сведения, необходимые для идентификации личности, не менее 5 (Пяти) лет со дня прекращения отношений с Пользователем;
	- 5.1.6. предоставление информации о ЦФА, учитываемых в ИС, Пользователям, компетентным органам и иным лицам в соответствии с требованиями законодательства Российской Федерации;
	- 5.1.7. бесперебойность и непрерывность функционирования ИС;
	- 5.1.8. операционную надежность ИС;
	- 5.1.9. корректность реализации алгоритмов создания, хранения и обновления информации, содержащейся в Реестре Пользователей и Реестре ЦФА, и алгоритмов, обеспечивающих тождественность указанной информации во всех Узлах, а также невозможность внесения изменений в указанные алгоритмы иными лицами.
- 5.2. Оператор не является стороной по сделкам с ЦФА, а также не принимает на себя права и обязанности по обязательствам, удостоверенным ЦФА, кроме тех случаев, когда Оператор выступает в качестве Эмитента, иного Пользователя, приобретающего или отчуждающего ЦФА, или лица, предоставляющего обеспечение по обязательствам, удостоверенным ЦФА. Оператор вправе выступать в качестве Пользователя за исключением случаев, предусмотренных законодательством Российской Федерации. При этом на Оператора не распространяются положения Правил о порядке регистрации в ИС, об Идентификации, об открытии Банковского счета, об уплате Комиссии и иные положения, применимые по смыслу исключительно к иным Пользователям.
- 5.3. Оператор устанавливает ограничения на приобретение Пользователями, не являющимися квалифицированными инвесторами:
	- 5.3.1. ЦФА, предназначенных для квалифицированных инвесторов;
	- 5.3.2. ЦФА, приобретаемых в пределах Лимита.
- 5.4. Оператор реализует меры, направленные на противодействие легализации (отмыванию) доходов, полученных преступным путем, финансированию терроризма и финансированию распространения оружия массового уничтожения в соответствии с Федеральным законом от 07.08.2001 N 115-ФЗ «О противодействии легализации (отмыванию) доходов, полученных преступным путем, и финансированию терроризма».
- 5.5. Оператор вправе:
	- 5.5.1. осуществлять функции Узла;
	- 5.5.2. осуществлять Блокирование Пользователей в соответствии с Правилами;
	- 5.5.3. запрашивать у Пользователя предусмотренную Правилами и внутренними документами Оператора информацию и документы, необходимые для надлежащего исполнения Оператором обязанностей, установленных Правилами и законодательством Российской Федерации;
	- 5.5.4. в одностороннем порядке изменять размер и порядок уплаты Комиссии;
	- 5.5.5. проводить профилактические работы в ИС, осуществлять ее модификацию и обновление, в том числе частично ограничивать доступ к ИС до завершения необходимого обслуживания и модификации;
	- 5.5.6. осуществлять иные действия, предусмотренные Правилами и законодательством Российской Федерации.
- 5.6. Оператор выполняет функции налогового агента в случаях, предусмотренных законодательством Российской Федерации.

### **6. ПОЛЬЗОВАТЕЛИ**

#### <span id="page-11-0"></span>**Общие положения**

- 6.1. Пользователем ИС может быть физическое лицо, в том числе зарегистрированное в качестве индивидуального предпринимателя, а также юридическое лицо.
- 6.2. В случае если Пользователь не обладает необходимым объемом дееспособности, он действует через надлежащим образом уполномоченного представителя Пользователя, который должен быть указан в регистрационной форме ЛК Пользователя. Представитель Пользователя должен пройти Идентификацию.
- 6.3. Если Пользователь перестает соответствовать требованиям, установленным Правилами, он обязан уведомить об этом Оператора в письменной форме не позднее 3 (Трех) Рабочих дней с даты, когда соответствующее обстоятельство стало известно Пользователю.
- 6.4. Пользователь выступает в ИС в следующих статусах: Эмитент, Владелец, Узел, Оператор обмена, Участник.
- <span id="page-11-1"></span>6.5. Пользователю присваивается статус Эмитента с момента принятия Оператором решения о допуске ЦФА к выпуску. Пользователь утрачивает статус Эмитента с момента погашения последнего выпущенного им ЦФА.
- 6.6. Пользователю присваивается статус Владельца с момента внесения в Реестр ЦФА первой записи о приобретении ЦФА. Пользователь утрачивает статус Владельца с момента внесения в Реестр ЦФА записи об отчуждении им последнего ЦФА или погашения последнего ЦФА, обладателем которого он являлся. В случае, если Пользователь, утративший статус Владельца, вновь приобретает ЦФА, то одновременно ему вновь присваивается статус Владельца. Владельцем является Пользователь, владеющий ЦФА согласно Реестру ЦФА.
- 6.7. Пользователю присваивается статус Узла с момента заключения им с Оператором и вступления в силу договора на осуществлении таким Пользователем функций Узла. Пользователь утрачивает статус Узла в момент прекращения указанного договора (в том числе в случае признания его незаключенным или недействительным).
- 6.8. Пользователю присваивается статус Оператора обмена с момента заключения и вступления в силу договора на информационно-технологическое взаимодействие между Оператором и таким Оператором обмена. Пользователь утрачивает статус Оператора обмена в момент прекращения указанного договора (в том числе в случае признания его незаключенным или недействительным).
- <span id="page-11-2"></span>6.9. Пользователю присваивается статус Участник, в случае если он не является Эмитентом, Владельцем, Узлом, Оператором обмена. Пользователь утрачивает статус Участника с момента приобретения любого другого статуса Пользователя.
- 6.10. Пользователь может совмещать несколько статусов, предусмотренных пунктами [6.5](#page-11-1) [6.9](#page-11-2) Правил.
- 6.11. Статус, присвоенный Пользователю, определяет права и обязанности Пользователя, как они установлены Правилами применительно к соответствующему статусу.
- 6.12. Оператор вправе признать Пользователя квалифицированным инвестором по заявлению Пользователя в соответствии со статьей 51.2 Федерального закона от 22 апреля 1996 года N 39-ФЗ «О рынке ценных бумаг», в порядке, установленном \_Регламентом признания лиц квалифицированными инвесторами АО АКБ «ЕВРОФИНАНС МОСНАРБАНК», действующим на дату признания и публикуемом на Cайте Оператора на Странице Документов. Указанное заявление Пользователя может быть направлено через ЛК Пользователя.
- 6.13. Пользователь самостоятельно ведет учет Лимита в отношении всех цифровых финансовых активов, учитываемых в информационных системах, в которых осуществляется выпуск цифровых финансовых активов.
- 6.14. Лимит, рассчитываемый Оператором, отражает максимально допустимое количество ЦФА, приобретаемое в пределах Лимита по Сделкам в ИС.
- <span id="page-12-0"></span>6.15. Пользователь обязуется:
	- 6.15.1. соблюдать Правила;
	- 6.15.2. использовать функционал ИС в соответствии с целевым назначением;
	- 6.15.3. не предпринимать попытки обойти технические ограничения, установленные в ИС;
	- 6.15.4. не совершать действий и не содействовать наступлению каких-либо обстоятельств, которые могут повлечь нарушение ограничений и запретов, предусмотренных Правилами или законодательством Российской Федерации;
	- 6.15.5. незамедлительно информировать Оператора о сбоях в работе ИС, о которых Пользователю стало известно, и в случае таких сбоев незамедлительно приостановить использование ИС;
	- 6.15.6. обеспечить конфиденциальность аутентификационных данных и Приватного ключа, в том числе не допускать использование аутентификационных данных и (или) Приватного ключа третьими лицами;
	- 6.15.7. обеспечивать актуальность, достоверность и полноту документов, предоставляемых Оператору, а также обеспечивать своевременное предоставление изменений и дополнений в указанные документы;

не реже одного раза в год предоставлять Оператору анкету Пользователя посредством ее направления с использованием ЛК Пользователя либо на электронную почту Оператора.

- 6.15.8. предоставлять запрошенную Оператором информацию в срок, указанный в запросе, а если такой срок не указан, не позднее 5 (Пяти) Рабочих дней со дня получения от Оператора соответствующего запроса.
- 6.16. В случае изменения сведений, содержащихся в анкете Пользователя или в иных ранее предоставленных Оператору документах, Пользователь обязан в течение 5 (Пяти) Рабочих дней с даты соответствующих изменений направить Оператору на электронную почту Оператора или с использованием ЛК обновленную анкету Пользователя и документы, подтверждающие такие изменения.
- 6.17. Если Пользователь направляет информацию по электронной почте, то он вправе выбрать способ передачи такой информации:
	- 6.17.1. с использованием ZIP-архива, защищенного паролем *(рекомендуемый Оператором способ)*. Пароль сообщается Оператору в отдельном письме.
	- 6.17.2. без использования ZIP-архива, защищенного паролем. Пользователь принимает на себя все риски, связанные с такой передачей информации.

#### <span id="page-13-1"></span>**Блокирование Пользователей**

- 6.18. Оператор вправе принять решение о Блокировании Пользователя в любом из следующих случаев:
	- 6.18.1. нарушение Пользователем Правил, за исключением Пункта [6.15.5](#page-12-0) Правил;
	- 6.18.2. нарушение Пользователем пользовательского соглашения с Оператором, требующее, по мнению Оператора, Блокирования Пользователя;
	- 6.18.3. нарушение Пользователем законодательства Российской Федерации.
- <span id="page-13-0"></span>6.19. Блокирование Пользователя может предусматривать следующие ограничения:
	- 6.19.1. на доступ Пользователя к ЛК Пользователя;
	- 6.19.2. на направление Пользователем заявления о допуске ЦФА к выпуску, Заявки на приобретение, Заявки, Оферты, Акцепта, а также на внесение в Реестр ЦФА по указанию Пользователя любой записи в отношении ЦФА, учитываемых на Кошельке Пользователя.
- 6.20. Оператор направляет Пользователю уведомление о Блокировании Пользователя, которое должно сопровождаться указанием:
	- 6.20.1. оснований Блокирования Пользователя;
- <span id="page-14-0"></span>6.20.2. перечня действий, которые необходимо совершить Пользователю для снятия Блокирования Пользователя, либо без указания таковых, если это обусловлено характером основания Блокирования Пользователя.
- <span id="page-14-1"></span>6.21. Пользователь вправе в любой момент времени обратиться к Оператору и предоставить ему доказательства совершения действий, предусмотренных пунктом [6.20.2](#page-14-0) Правил.
- <span id="page-14-3"></span>6.22. В течение 10 (Десяти) Рабочих дней с даты получения обращения, предусмотренного пунктом [6.21](#page-14-1) Правил, Оператор принимает одно из следующих решений:

6.22.1. о снятии Блокирования Пользователя;

<span id="page-14-2"></span>6.22.2. о продлении Блокирования Пользователя.

- 6.23. В случае принятия Оператором решения о продлении Блокирования Пользователя в соответствии с пунктом [6.22.2](#page-14-2) Правил Оператор направляет Пользователю уведомление о продлении Блокирования Пользователя, которое должно сопровождаться указанием причин принятия такого решения.
- 6.24. Вне зависимости от оснований блокирования Оператор вправе принять решение о снятии Блокирования Пользователя. Указанное решение сопровождается удалением информации о Блокировании Пользователя в ЛК Пользователя и Реестре Пользователей, а также предоставлением доступа Пользователя к ИС не позднее 1 (Одного) Рабочего дня со дня принятия такого решения.
- 6.25. Оператор уведомляет о решениях, предусмотренных пунктами [6.18](#page-13-1) и [6.22](#page-14-3) Правил, не позднее 1 (Одного) Рабочего дня, следующего за датой принятия Оператором соответствующего решения посредством направления Пользователю сообщения на Электронную почту.
- <span id="page-14-4"></span>6.26. Оператор вправе принять решение об исключении Пользователя, не являющегося Эмитентом, из Реестра Пользователей, если применительно к этому Пользователю на момент погашения последнего ЦФА, в отношении которого такой Пользователь являлся Владельцем, действует любое из ограничений, предусмотренных пунктом [6.19](#page-13-0) Правил.
- 6.27. Оператор уведомляет о решении, предусмотренном пунктом [6.26](#page-14-4) Правил, не позднее 10 (Десяти) Рабочих дней до даты исключения Пользователя из Реестра Пользователей посредством направления Пользователю сообщения на Электронную почту.
- 6.28. Блокирование Пользователя со статусом Эмитент не является основанием для неисполнения им обязательств, предусмотренных Решением о выпуске ЦФА.
- 6.29. Обязательство Пользователя по уплате Комиссии не прекращается в случае Блокирования Пользователя.
- 6.30. Оператор не несет ответственность за любые причиненные Пользователю убытки и (или) иные неблагоприятные последствия, в случае если Пользователь:
- 6.30.1. предоставил неполную и (или) недостоверную информацию Оператору;
- 6.30.2. не предоставил информацию в соответствии с требованиями Правил или запросом Оператора в сроки, предусмотренные Правилами;
- 6.30.3. допустил возможность использования его аутентификационных данных или Приватного ключа третьими лицами;
- 6.30.4. не известил Оператора об изменениях в составе юридически значимой информации о Пользователе, в том числе контактной информации, в сроки, указанные в Правилах;
- <span id="page-15-0"></span>6.30.5. был заблокирован в соответствии с Правилами.

# **7. ПРАВИЛА ПРИВЛЕЧЕНИЯ И ВЗАИМОДЕЙСТВИЯ С ОПЕРАТОРАМИ ОБМЕНА**

- <span id="page-15-1"></span>7.1. Оператор вправе привлечь Оператора обмена на основании заключаемого с ним договора на информационно-технологическое взаимодействие в целях привлечения и обеспечения взаимодействия с Пользователями, а также обеспечения заключения сделок с ЦФА путем сбора и сопоставления разнонаправленных заявок Клиентов ОО на совершение таких сделок либо путем участия за свой счет в сделке с ЦФА в качестве стороны такой сделки в интересах Клиентов ОО.
- 7.2. Информационно-технологическое взаимодействие Оператора и Оператора обмена осуществляется с использованием соответствующих программно-технических средств.
- 7.3. Информация об Операторах обмена, привлеченных в соответствии с пунктом [7.1](#page-15-1) Правил, размещается на Сайте Оператора.
- <span id="page-15-2"></span>7.4. Оператор обмена, привлекаемый Оператором в целях, указанных в пункте [7.1](#page-15-1) Правил, должен соответствовать следующим требованиям:
	- 7.4.1. быть юридическим лицом, включенным Банком России в реестр операторов обмена цифровых финансовых активов;
	- 7.4.2. обеспечить хранение информации о сделках с ЦФА, выпущенными в ИС, а также документов об участниках таких сделок, содержащих сведения, указанные в статье 7 Федерального закона от 07.08.2001 N 115-ФЗ «О противодействии легализации (отмыванию) доходов, полученных преступным путем, и финансированию терроризма», и сведения, необходимые для идентификации личности, не менее 5 (Пяти) лет со дня прекращения отношений с Клиентом ОО;
	- 7.4.3. удовлетворять требованиям к программно-аппаратному обеспечению, включая наличие и использование технологических компонентов, необходимых для обеспечения возможности проведения сделок с ЦФА на протяжении всего срока привлечения Оператора обмена;
- 7.4.4. обеспечить совершение сделок с видами ЦФА, указанными в пункте [10.1](#page-19-1) Правил.
- 7.5. Оператор размещает требования к программно-аппаратному обеспечению Оператора обмена, установленные в соответствии с пунктом [7.4.3](#page-15-2) Правил, на Странице Документов.
- 7.6. Привлекаемый Оператор обмена передает Оператору информацию о сделках с ЦФА, на основании которых был осуществлен переход ЦФА от одного Владельца ЦФА к другому, совершаемых через данного Оператора Обмена, в автоматическом режиме средствами ИС.

## <span id="page-16-0"></span>**8. ПРАВИЛА ОБЕСПЕЧЕНИЯ ДОСТУПА ПОЛЬЗОВАТЕЛЕЙ К ИС**

- 8.1. Заявитель становится Пользователем после успешного прохождения регистрации в порядке, указанном в пункте [8.2](#page-16-1) Правил.
- <span id="page-16-3"></span><span id="page-16-2"></span><span id="page-16-1"></span>8.2. Регистрация Заявителя включает в себя следующие этапы:
	- 8.2.1. переход Заявителя по ссылке, размещенной на Сайте Оператора в регистрационную форму ЛК Пользователя;
	- 8.2.2. генерация связки логин-пароль и регистрация второго фактора аутентификации;
	- 8.2.3. заполнение Заявителем анкеты Пользователя и анкеты представителя Пользователя по форме, определяемой Оператором;
	- 8.2.4. ознакомление Заявителя с согласием на обработку персональных данных;
	- 8.2.5. подтверждение Заявителем того, что он ознакомился и согласен с документами, указанными в пункте [8.2.4](#page-16-2) Правил;
	- 8.2.6. отправка Оператору документов, указанных в регистрационной форме ЛК Пользователя и его представителя, необходимых для прохождения Идентификации;
	- 8.2.7. проведение Идентификации Заявителя;
	- 8.2.8. ознакомление Заявителя со следующими документами в регистрационной форме ЛК Пользователя:
		- 8.2.8.1. Правила;
		- 8.2.8.2. уведомление о рисках;
		- 8.2.8.3. пользовательское соглашение;
		- 8.2.8.4. договор Банковского счета (в случае, если Заявитель намерен открыть в Банке Банковский счет).
- 8.2.9. подтверждение Заявителем того, что он ознакомился и согласен с документами, указанными в пункте [8.2.8](#page-16-3) Правил.
- 8.2.10. заключение договора Банковского счета (если применимо).
- 8.3. Если Заявитель не может или не желает подтвердить свое согласие с документами, указанными в пункте [8.2.4](#page-16-2) или [8.2.8](#page-16-3) Правил, Заявитель должен немедленно покинуть регистрационную форму ЛК Пользователя.
- 8.4. Заявитель осуществляет присоединение к Правилам посредством заключения с Оператором пользовательского соглашения.
- <span id="page-17-0"></span>8.5. Оператор проводит Идентификацию Заявителя. Оператор вправе поручить проведение Идентификации Заявителя третьим лицам в соответствии с законодательством Российской Федерации.
- 8.6. Для проведения Идентификации необходимо посещение Заявителем офиса Оператора или офиса лица, которому Оператор поручил проведение Идентификации Заявителя в соответствии с пунктом [8.5](#page-17-0) Правил.
- 8.7. Осуществляя регистрацию в ИС, Заявитель дает следующие заверения по смыслу статьи 431.2 Гражданского кодекса Российской Федерации:
	- 8.7.1. Заявитель ознакомился с Правилами и их содержание ему понятно;
	- 8.7.2. Заявитель соответствует требованиям, установленным Правилами;
	- 8.7.3. сведения и документы, предоставленные Заявителем, актуальны и достоверны;
	- 8.7.4. Заявитель ознакомился с уведомлением о рисках и его содержание ему понятно.
- 8.8. Заявитель после успешного прохождения регистрации становится Пользователем и получает доступ к ИС.
- 8.9. Пользователь осуществляет взаимодействие с ИС через ЛК Пользователя. Оператор обеспечивает доступ к ЛК Пользователя на Сайте Оператора посредством размещения на Сайте Оператора формы для входа в ЛК Пользователя. Вход в ЛК Пользователя осуществляется при условии прохождения Пользователем Аутентификации.
- 8.10. Если в соответствии с пунктом [20.1.1](#page-50-1) Правил определенное действие Пользователя в ИС является одновременно Транзакцией, совершение Пользователем такого действия возможно только при условии подписания Пользователем соответствующей Транзакции в порядке, предусмотренном разделом [20](#page-50-0) Правил.

## **9. ПОРЯДОК ВЕДЕНИЯ РЕЕСТРА ПОЛЬЗОВАТЕЛЕЙ**

- <span id="page-18-0"></span>9.1. Оператор ведет Реестр Пользователей, в который вносятся сведения в отношении каждого Пользователя, прошедшего регистрацию в ИС.
- <span id="page-18-1"></span>9.2. В Реестре Пользователей содержится информация:
	- 9.2.1. сведения о Пользователе, в том числе, полученные при Идентификации;
	- 9.2.2. сведения, необходимые для Аутентификации Пользователя;
	- 9.2.3. уникальный идентификатор Пользователя, присвоенный ему при регистрации;
	- 9.2.4. сведения о том, какой статус присвоен Пользователю в ИС;
	- 9.2.5. информация о том, аутентифицирован ли Пользователь в ИС в качестве Владельца;
	- 9.2.6. информация о том, аутентифицирован ли Пользователь в ИС в качестве Эмитента;
	- 9.2.7. информация о том, аутентифицирован ли Пользователь в ИС в качестве Оператора обмена;
	- 9.2.8. сведения о том, является ли Пользователь квалифицированным или неквалифицированным инвестором;
	- 9.2.9. информация о наличии или отсутствии Блокирования Пользователя.
- 9.3. Уникальный идентификатор Пользователя, указанный в пункте [9.2.3](#page-18-1) Правил, хранится в Распределенном реестре, который ведется с привлечением Узлов.
- 9.4. Оператор вносит сведения в Реестр Пользователей на основании представляемых Пользователем документов, необходимых для подтверждения сведений, вносимых в Реестр Пользователей, перечень и порядок представления которых предусмотрен Указанием Банка России от 19.11.2020 N 5625-У «О документах, предусмотренных частью 4 статьи 8 Федерального закона от 31 июля 2020 года N 259-ФЗ «О цифровых финансовых активах, цифровой валюте и о внесении изменений в отдельные законодательные акты Российской Федерации», и требованиях к их хранению», не позднее 2 (Двух) Рабочих дней с момента предоставления этих данных.
- 9.5. Оператор обрабатывает копии документов, предоставленных Пользователем, в том числе удостоверяющих (подтверждающих) личность, в течение всего срока нахождения Пользователя в Реестре Пользователей, а также хранит вышеуказанные документы в течение 5 (Пяти) лет с даты исключения Пользователя из Реестра Пользователей.
- 9.6. Оператор обновляет данные по мере изменения данных Пользователя, содержащихся в Реестре Пользователей, не позднее 2 (Двух) Рабочих дней с момента получения соответствующих документов, но не реже чем один раз в год.
- 9.7. Пользователь вправе направить Оператору посредством ЛК Пользователя заявление об исключении его из Реестра Пользователей при соблюдении в совокупности следующих условий:
	- 9.7.1. на Кошельке Пользователя не учитываются непогашенные ЦФА;
	- 9.7.2. лицо, выпустившее ЦФА, не имеет неисполненных обязательств по выпущенным ЦФА;
	- 9.7.3. в отношении Пользователя не введено Блокирование Пользователя;
	- 9.7.4. отсутствие на Банковском счете денежных средств, принадлежащих Пользователю (если Пользователю открыт Банковский счет).
- 9.8. После исключения Пользователя из Реестра Пользователей, у Пользователя прекращается доступ к ИС и услугам, предоставляемым Оператором.

#### **10. ВЫПУСК ЦФА**

#### <span id="page-19-1"></span><span id="page-19-0"></span>**Общие положения**

- 10.1. В ИС возможен выпуск ЦФА, включающих денежные требования. Выпуск в ИС иных видов ЦФА не допускается.
- 10.2. Процедура выпуска ЦФА состоит из следующих этапов:
	- 10.2.1. принятие Решения о выпуске ЦФА;
	- 10.2.2. допуск ЦФА к выпуску;
	- 10.2.3. заключение и исполнение Сделок размещения.

#### <span id="page-19-2"></span>**Принятие решения о выпуске ЦФА**

- 10.3. Решение о выпуске ЦФА должно быть подписано усиленной квалифицированной электронной подписью Пользователя, являющегося индивидуальным предпринимателем, или усиленной квалифицированной электронной подписью (усиленными квалифицированными электронными подписями) лица (лиц), осуществляющего (осуществляющих) функции единоличного исполнительного органа Пользователя, являющегося юридическим лицом.
- <span id="page-19-3"></span>10.4. В случае обеспечения исполнения обязательств, права по которым удостоверены ЦФА, третьим лицом Решение о выпуске ЦФА должно быть подписано также усиленной квалифицированной электронной подписью такого лица (в случае, если оно является

физическим лицом, в том числе индивидуальным предпринимателем) или усиленной квалифицированной электронной подписью (усиленными квалифицированными электронными подписями) лица (лиц), осуществляющего (осуществляющих) функции единоличного исполнительного органа юридического лица, предоставившего обеспечение, подтверждая тем самым достоверность информации об обеспечении.

#### **Допуск ЦФА к выпуску**

- 10.5. Пользователь вправе осуществлять выпуск ЦФА при условии, что Оператором принято решение о допуске таких ЦФА к выпуску.
- 10.6. В целях получения допуска ЦФА к выпуску Пользователь через ЛК Пользователя направляет Оператору:
	- 10.6.1. заявление о допуске ЦФА к выпуску, составленное по установленной Оператором форме, размещенной на Странице Документов. Заявление о допуске ЦФА к выпуску должно быть подписано усиленной квалифицированной электронной подписью Пользователя, являющегося индивидуальным предпринимателем, или усиленной квалифицированной электронной подписью (усиленными квалифицированными электронными подписями) лица (лиц), осуществляющего (осуществляющих) функции единоличного исполнительного органа Пользователя, являющегося юридическим лицом;
	- 10.6.2. Решение о выпуске ЦФА, составленное и подписанное в соответствии с пунктами [10.3](#page-19-2) [–10.4](#page-19-3) Правил;
	- 10.6.3. если применимо, сканированную копию решения уполномоченного органа Пользователя о даче согласия на принятие лицом (лицами), осуществляющим (осуществляющими) функции единоличного исполнительного органа Пользователя, Решения о выпуске ЦФА;
	- 10.6.4. описание деятельности Пользователя, составленное по установленной Оператором форме, размещенной на Странице Документов.
- 10.7. Заявление о допуске ЦФА к выпуску может быть направлено через ЛК Пользователя при условии, если:
	- 10.7.1. Пользователем одновременно направлено Распоряжение о переводе на Счет Оператора в целях уплаты Пользователем Комиссии за рассмотрение заявления о допуске ЦФА к выпуску на сумму такой Комиссии;
	- 10.7.2. Пользователем одновременно направлено Распоряжение о переводе на Счет Оператора в целях уплаты Пользователем Комиссии за организацию выпуска ЦФА в ИС на сумму такой Комиссии.
- <span id="page-20-0"></span>10.8. В течение 5 (Пяти) Рабочих дней с даты получения Оператором от Пользователя заявления о допуске ЦФА к выпуску Оператор принимает одно из следующих решений:
- 10.8.1. о допуске ЦФА к выпуску;
- 10.8.2. о приостановлении рассмотрения заявления о допуске ЦФА к выпуску;
- 10.8.3. об отказе в допуске ЦФА к выпуску.
- 10.9. Оператор вправе принять решение о приостановлении рассмотрения заявления о допуске ЦФА к выпуску в следующих случаях:
	- 10.9.1. сведения, содержащиеся в документах, предоставленных Пользователем, являются недостоверными, неполными или вводящими в заблуждение;
	- 10.9.2. документы, предоставленные Пользователем, не соответствуют требованиям законодательства Российской Федерации к их содержанию.
- <span id="page-21-0"></span>10.10. Оператор направляет Пользователю уведомление о приостановлении рассмотрения заявления о допуске ЦФА к выпуску вместе с запросом Оператора на предоставление Пользователем дополнительных и (или) исправленных документов. Указанный запрос должен содержать срок для исполнения, определяемый Оператором, который не может быть менее 10 (Десяти) Рабочих дней.
- 10.11. Оператор вправе принять решение об отказе в допуске ЦФА к выпуску в следующих случаях:
	- 10.11.1. выпуск ЦФА нарушает требования законодательства Российской Федерации;
	- 10.11.2. Пользователем в установленный срок не исполнен запрос Оператора, направленный в соответствии с пунктом [10.10](#page-21-0) Правил;
	- 10.11.3. в отношении Пользователя Оператором было принято решение о Блокировании Пользователя;
	- 10.11.4. при наличии иных оснований, предусмотренных законодательством Российской Федерации.
- 10.12. В случае принятия Оператором решения об отказе в допуске ЦФА к выпуску Комиссия за рассмотрение заявления о допуске ЦФА к выпуску не подлежит возврату Пользователю.
- 10.13. Пользователь вправе повторно направить заявление о допуске ЦФА к выпуску при условии устранения обстоятельств, послуживших основанием для отказа в допуске ЦФА к выпуску. В отношении такого повторного заявления в полном объеме подлежат применению положения настоящего раздела Правил.
- 10.14. В случае принятия Оператором решения о допуске ЦФА к выпуску Оператор присваивает соответствующему выпуску ЦФА Идентификационный номер выпуска ЦФА.
- 10.15. Не позднее 1 (Одного) Рабочего дня, следующего за датой принятия Оператором решения, предусмотренного пунктом [10.8](#page-20-0) Правил, Оператор уведомляет Пользователя о таком решении посредством направления Пользователю сообщения на Электронную почту.
- <span id="page-22-0"></span>10.16. Решение о выпуске ЦФА должно быть размещено на Сайте Оператора и на сайте Эмитента в информационно-телекоммуникационной сети Интернет не позднее 1 (Одного) Рабочего дня с даты принятия решения о допуске ЦФА к выпуску.
- 10.17. Решение о выпуске ЦФА должно находиться в открытом доступе до полного исполнения Эмитентом обязательств перед всеми Владельцами ЦФА, выпущенных на основании соответствующего Решения о выпуске ЦФА.

#### **Порядок заключения и исполнения Сделок размещения через Оператора**

#### <span id="page-22-3"></span>*Общие положения*

- 10.18. В дату начала размещения выпускаемых ЦФА, указанную в Решении о выпуске ЦФА, при условии соблюдения Эмитентом положений, предусмотренных пунктом [10.16](#page-22-0) Правил, информация о выпуске ЦФА становится доступной на Витрине предложений для рассмотрения Пользователями и сбора Заявок на приобретение.
- 10.19. Пользователь направляет Заявку на приобретение в отношении ЦФА, информация о выпуске которых размещена на Витрине предложений, посредством заполнения соответствующей формы в ЛК Пользователя.
- <span id="page-22-2"></span>10.20. При формировании Заявки на приобретение Пользователь определяет:
	- 10.20.1. Количество приобретаемых ЦФА; или
	- 10.20.2. Лимит перечисления по Распоряжению о переводе, в случае если цена приобретения ЦФА соответствует условию, установленному подпунктом (ii) пункта [10.35.4](#page-25-0) Правил.
- <span id="page-22-1"></span>10.21. Заявка на приобретение может быть направлена при условии, если:
	- 10.21.1. количество ЦФА или лимит перечисления по Распоряжению о переводе, указанные в Заявке на приобретение, не превышает Доступный остаток выпуска ЦФА;
	- 10.21.2. Пользователем не превышен Лимит, в случае если в Заявке на приобретение указаны ЦФА, приобретаемые в пределах Лимита;
	- 10.21.3. Пользователь является квалифицированными инвестором в случае, если в Заявке на приобретение указаны ЦФА, предназначенные для квалифицированных инвесторов;
- 10.21.4. Пользователем одновременно направлено Распоряжение о переводе на Счет Оператора в целях уплаты Пользователем Комиссии за обеспечение заключения Сделки размещения на сумму такой Комиссии.
- 10.22. Заявка на приобретение в целях заключения Сделки размещения, исполняемой в порядке, предусмотренном пунктами [10.35](#page-24-0) – [10.37](#page-25-1) Правил, может быть направлена Пользователем при условии (в дополнение к условиям, предусмотренным пунктом [10.21](#page-22-1) Правил) если Пользователем одновременно:
	- 10.22.1. в случае, если цена приобретения ЦФА соответствует условию, установленному подпунктом (i) пункта [10.35.4](#page-25-0) Правил, направлено Распоряжение о переводе в целях исполнения обязательства Пользователя по уплате стоимости ЦФА Эмитенту на сумму, соответствующую стоимости таких ЦФА; или
	- 10.22.2. в случае, если цена приобретения ЦФА соответствует условию, установленному подпунктом (ii) пункта [10.35.4](#page-25-0) Правил, направлено Распоряжение о переводе в целях уплаты Пользователем стоимости ЦФА, определяемой в соответствии с пунктом [10.24](#page-23-0) Правил.
- <span id="page-23-1"></span>10.23. Лимит перечисления по Распоряжению о переводе, предусмотренному пунктом [10.22.2](#page-23-1)  Правил, составляет сумму денежных средств, в пределах которой посредством технологических решений ИС фиксируется количество ЦФА, допустимых к приобретению по соответствующей Заявке на приобретение.
- <span id="page-23-2"></span><span id="page-23-0"></span>10.24. В случае если цена приобретения ЦФА соответствует условию, установленному подпунктом (ii) пункта [10.35.4](#page-25-0) Правил, в дату признания выпуска ЦФА состоявшимся:
	- 10.24.1. в пределах суммы лимита перечисления, установленного в соответствии с пунктом [10.20.2](#page-22-2) Правил, определяется количество ЦФА, в отношении которого в Реестр ЦФА будут внесены записи о зачислении ЦФА на Кошелек Первого Приобретателя;
	- 10.24.2. составляется от имени Первого Приобретателя поручение о перечислении Эмитенту в целях исполнения обязательства Пользователя по уплате стоимости ЦФА на сумму, соответствующую количеству ЦФА, определенному в соответствии с пунктом [10.24.1](#page-23-2) Правил.
- 10.25. В случае если Решением о выпуске ЦФА установлено максимальное количество выпускаемых ЦФА в соответствии с подпунктом (ii) пункта [10.35.1](#page-24-1) Правил, количество ЦФА, определяемое в соответствии с пунктом 10.24.1 Правил, не может превышать соответствующее максимальное количество выпускаемых ЦФА.
- 10.26. Заявка на приобретение является акцептом оферты Эмитента.
- 10.27. Сделка размещения считается заключенной между Эмитентом и Первым Приобретателем с момента направления соответствующей Заявки на приобретение.
- 10.28. Оператор посредством ЛК Пользователя уведомляет Эмитента о заключении Сделки размещения.
- 10.29. Доступный остаток выпускаемых ЦФА подлежит уменьшению на количество ЦФА или лимит перечисления по Распоряжению о переводе, указанный в Заявке на приобретение, в отношении которого заключены Сделки размещения.
- <span id="page-24-3"></span><span id="page-24-2"></span>10.30. До момента признания выпуска ЦФА состоявшимся или несостоявшимся Эмитент направляет в отношении каждой Сделки размещения, исполняемой в порядке, предусмотренном пунктами [10.38](#page-25-2) – [10.41](#page-26-0) Правил, одно из следующих уведомлений:
	- 10.30.1. об исполнении Первым Приобретателем обязательств по соответствующей Сделке размещения;
	- 10.30.2. о неисполнении Первым Приобретателем обязательств по соответствующей Сделке размещения.
- <span id="page-24-4"></span>10.31. Оператор посредством ЛК Пользователя уведомляет Первого Приобретателя о направлении Эмитентом одного из уведомлений, предусмотренных пунктом [10.30](#page-24-2) Правил.
- 10.32. Во избежание сомнений Оператор не осуществляет проверку достоверности сведений, содержащихся в уведомлениях, направленных Эмитентом в соответствии с пунктом [10.30](#page-24-2) Правил. Все споры, возникающие в связи с направлением Эмитентом уведомлений, предусмотренных пунктом [10.30](#page-24-2) Правил, разрешаются между Эмитентом и соответствующим Первым Приобретателем.
- 10.33. Внесение в Реестр ЦФА записи о зачислении ЦФА по Сделке размещения, в отношении которой не направлено уведомление, предусмотренное пунктом [10.30.1](#page-24-3) Правил, не допускается.
- 10.34. Доступный остаток выпускаемых ЦФА увеличивается на количество ЦФА по Сделке размещения, в отношении которой было направлено уведомление, предусмотренное пунктом [10.30.2](#page-24-4) Правил.

<span id="page-24-0"></span>*Исполнение Сделок размещения, заключенных через Оператора, с применением Смартконтракта*

- <span id="page-24-1"></span>10.35. Сделки размещения могут исполняться в порядке и на условиях, предусмотренных настоящим подразделом Правил, в случае если участникам сделки открыты Банковские счета и содержание Решения о выпуске ЦФА удовлетворяет в совокупности следующим условиям:
	- 10.35.1. условием для признания выпуска ЦФА состоявшимся является достижение в течение установленного Решением о выпуске ЦФА срока
- (i) определенного количества ЦФА, в отношении которых заключены сделки об их приобретении, или
- (ii) минимального и (или) максимального количества ЦФА, в отношении которых заключены сделки об их приобретении;
- 10.35.2. сделки, связанные с приобретением ЦФА в рамках их выпуска, могут быть заключены только через Оператора;
- 10.35.3. выпускаемые ЦФА подлежат оплате денежными средствами;
- <span id="page-25-0"></span>10.35.4. цена приобретения ЦФА:
	- (i) является фиксированной, или
	- (ii) определяется в зависимости от значения индекса МосБиржи аффинированного золота с кодом «RUGOLD»;
- 10.35.5. расчеты по сделкам о приобретении выпускаемых ЦФА осуществляются с использованием Банковских счетов;
- <span id="page-25-3"></span>10.35.6. порядок исполнения сделок о приобретении выпускаемых ЦФА определяется в соответствии с пунктами [10.36](#page-25-3) – [10.37](#page-25-1) Правил.
- 10.36. Обязательство Эмитента по зачислению ЦФА на Кошелек Первого Приобретателя, возникшее из Сделки размещения, исполняется без направленного на исполнение такого обязательства отдельно выраженного дополнительного волеизъявления Эмитента (в том числе без совершения Эмитентом отдельного действия по внесению в Реестр ЦФА записи о зачислении ЦФА на Кошелек Первого Приобретателя, а равно без необходимости подтверждения Эмитентом факта признания выпуска ЦФА состоявшимся) путем применения Смарт-контракта. Запись о зачислении ЦФА на Кошелек Первого Приобретателя вносится в Реестр ЦФА Смарт-контрактом в дату признания выпуска ЦФА состоявшимся в соответствии с содержащимися в ИС сведениями о заключенной таким Первым Приобретателем Сделке размещения.
- <span id="page-25-1"></span>10.37. Признание выпуска ЦФА несостоявшимся определяется Смарт-контрактом в соответствии со сведениями, содержащимися в ИС.

<span id="page-25-2"></span>*Исполнение Сделок размещения, заключенных через Оператора, без применения Смартконтракта*

10.38. В случае, если содержание Решения о выпуске ЦФА не соответствует любому из условий, указанных в пункте [10.35](#page-24-0) Правил,

запись о зачислении ЦФА на Кошелек Первого Приобретателя вносится в Реестр ЦФА по указанию Эмитента в соответствии с содержащимися в ИС сведениями о заключенной таким Первым Приобретателем Сделке размещения, при условии, что в отношении такой <span id="page-26-1"></span>Сделки размещения Эмитентом было направлено уведомление, предусмотренное пунктом [10.30.1](#page-24-3) Правил.

- 10.39. Эмитент направляет указание о зачислении ЦФА на Кошелек Первого Приобретателя посредством заполнения соответствующей формы в ЛК Пользователя.
- 10.40. Направляя указание, предусмотренное пунктом [10.39](#page-26-1) Правил, Эмитент подтверждает наступление предусмотренных Решением о выпуске ЦФА условий для признания выпуска ЦФА состоявшимся. Во избежание сомнений Оператор не осуществляет проверку указанных в настоящем пункте обстоятельств.
- <span id="page-26-0"></span>10.41. Признание выпуска ЦФА несостоявшимся осуществляется Эмитентом посредством заполнения соответствующей формы в ЛК Пользователя. Во избежание сомнений Оператор не осуществляет проверку обоснованности признания Эмитентом выпуска ЦФА несостоявшимся.

*Последствия признания выпуска ЦФА несостоявшимся*

- 10.42. Признание выпуска ЦФА несостоявшимся влечет следующие последствия:
	- 10.42.1. информация о выпуске ЦФА снимается с Витрины предложений;
	- 10.42.2. информация о признании выпуска ЦФА несостоявшимся размещается на Сайте Оператора;
	- 10.42.3. в отношении ЦФА не могут быть заключены Сделки размещения;
	- 10.42.4. запись о зачислении ЦФА на Кошелек Первого Приобретателя не может быть внесена в Реестр ЦФА;
	- 10.42.5. не осуществляется исполнение по Сделкам размещения, , предусмотренное пунктами [10.35](#page-24-0) – [10.37](#page-25-1) Правил (с применением Смарт-контракта).
	- 10.42.6. снимается блокирование с денежных средств, которые были заблокированы в связи с направлением Пользователем Заявки на приобретение.

#### <span id="page-26-2"></span>**Приостановление и аннулирование выпуска ЦФА**

- 10.43. Оператор вправе принять решение о приостановлении выпуска ЦФА в любом из следующих случаев:
	- 10.43.1. выявления Оператором в документах, на основании которых ЦФА были допущены к выпуску, неполных, недостоверных или вводящих в заблуждение сведений;
	- 10.43.2. нарушения Эмитентом Правил или условий Решения о выпуске ЦФА;
- 10.43.3. нарушения Эмитентом требований законодательства Российской Федерации в отношении выпуска ЦФА.
- 10.44. С момента приостановления и до момента возобновления выпуска ЦФА:
	- 10.44.1. на Сайте Оператора размещается информация о приостановлении выпуска ЦФА, за исключенем случаев, когда информация о выпуске ЦФА еще не размещена на Витрине предложений в порядке, установленным п. [10.18](#page-22-3) Правил ;
	- 10.44.2. в отношении ЦФА не могут быть заключены Сделки размещения;
	- 10.44.3. запись о зачислении ЦФА на Кошелек Первого Приобретателя не может быть внесена в Реестр ЦФА.
- <span id="page-27-0"></span>10.45. Оператор направляет Эмитенту уведомление о приостановлении выпуска ЦФА, которое должно сопровождаться:
	- 10.45.1. запросом Оператора на предоставление Эмитентом дополнительных сведений и (или) документов; и (или)
	- 10.45.2. требованием Оператора к Эмитенту устранить соответствующие нарушения.

<span id="page-27-1"></span>Указанные запрос и (или) требование должны содержать срок для исполнения, определяемый Оператором, который должен быть не менее 10 (Десяти) Рабочих дней.

- 10.46. В течение 10 (Десяти) Рабочих дней с даты исполнения Эмитентом запроса и (или) требования Оператора, направленного в соответствии с пунктом [10.45](#page-27-0) Правил, или с даты истечения срока для исполнения такого запроса и (или) требования (в зависимости от того, какая из указанных дат наступит ранее) Оператор принимает одно из следующих решений:
	- 10.46.1. о возобновлении выпуска ЦФА, в случае устранения Эмитентом обстоятельств, послуживших основанием для приостановления выпуска ЦФА;
	- 10.46.2. об аннулировании выпуска ЦФА, в случае не устранения Эмитентом обстоятельств, послуживших основанием для приостановления выпуска ЦФА.
- 10.47. Эмитент вправе подать заявление об аннулировании выпуска ЦФА до заключения первой Сделки размещения посредством заполнения соответствующей формы в ЛК Пользователя. С момента направления указанного заявления в отношении ЦФА не могут быть заключены Сделки размещения. Оператор размещает на Сайте Оператора информацию о факте подачи Эмитентом заявления об аннулировании выпуска ЦФА.
- <span id="page-27-2"></span>10.48. Оператор принимает решение об аннулировании выпуска ЦФА в течение 2 (Двух) Рабочих дней с даты получения от Эмитента заявления об аннулировании выпуска ЦФА.
- 10.49. Аннулирование выпуска ЦФА влечет следующие последствия:
- 10.49.1. информация о выпуске ЦФА снимается с Витрины предложений;
- 10.49.2. информация об аннулировании выпуска ЦФА размещается на Сайте Оператора за исключенем случаев, когда информация о выпуске ЦФА еще не размещена на Витрине предложений в порядке, установленным п. [10.18](#page-22-3) Правил;
- 10.49.3. запись о зачислении ЦФА на Кошелек Первого Приобретателя не может быть внесена в Реестр ЦФА;
- 10.49.4. не осуществляется исполнение по Сделкам размещения, , предусмотренное пунктами [10.35](#page-24-0) – [10.37](#page-25-1) Правил (с применением Смарт-контракта);
- 10.49.5. снимается блокирование с денежных средств, которые были заблокированы в связи с направлением Пользователем Заявки на приобретение.
- 10.50. Не позднее 1 (Одного) Рабочего дня, следующего за датой принятия Оператором решения, предусмотренного пунктами [10.43,](#page-26-2) [10.46,](#page-27-1) [10.48](#page-27-2) Правил, Оператор уведомляет Эмитента о таком решении посредством направления Пользователю сообщения на Электронную почту.

# **11. ПОРЯДОК УЧЕТА ЦФА**

- <span id="page-28-0"></span>11.1. Учет ЦФА, выпускаемых или выпущенных в ИС, осуществляется в виде записей, вносимых в Реестр ЦФА.
- 11.2. Реестр ЦФА содержит следующие данные о каждом выпуске ЦФА с момента допуска таких ЦФА к выпуску:
	- 11.2.1. Идентификационный номер выпуска ЦФА;
	- 11.2.2. количество выпущенных ЦФА;
	- 11.2.3. информация об Эмитенте ЦФА, как она содержится в Реестре Пользователей;
	- 11.2.4. информация о выпуске ЦФА, в том числе о дате начала и окончания Размещения ЦФА, дате признания выпуска ЦФА состоявшимся или несостоявшимся;
	- 11.2.5. информация, предусмотренная Решением о выпуске ЦФА, в том числе об обязательстве, удостоверенном ЦФА, порядке и сроке его исполнения;
	- 11.2.6. ссылка на страницу на сайте Эмитента в информационнотелекоммуникационной сети «Интернет», на которой размещено Решение о выпуске ЦФА;
	- 11.2.7. информация о зачислении ЦФА первому Владельцу;
	- 11.2.8. информация обо всех переходах ЦФА от Владельца к Владельцу;
- 11.2.9. информация о текущих Владельцах, в том числе сведения о количестве ЦФА, принадлежащих каждому Владельцу;
- 11.2.10. информация о Блокировании ЦФА и основаниях для Блокирования ЦФА;
- 11.2.11. информация о снятии Блокировании ЦФА и основаниях для снятия Блокирования ЦФА;
- 11.2.12. информация об обременении ЦФА и основаниях возникновения обременения ЦФА;
- 11.2.13. информация о погашении ЦФА и основании погашения ЦФА;
- <span id="page-29-0"></span>11.2.14. иные данные по усмотрению Оператора.
- <span id="page-29-1"></span>11.3. В Распределенный реестр вносятся следующие сведения (записи):
	- 11.3.1. Идентификационный номер выпуска, количество выпущенных и погашенных ЦФА;
	- 11.3.2. информация о текущих Владельцах с указанием принадлежащих им ЦФА, включая:
		- (i) Идентификационный номер выпуска ЦФА;
		- (ii) количество ЦФА;
	- 11.3.3. факт направления Заявки на приобретение, Заявки на продажу, Заявки на покупку, Оферты, Акцепта, а также содержащиеся в них условия;
	- 11.3.4. информация, содержащаяся в Оферте, в отношении:
		- (i) ЦФА, передаваемых Оферентом (если применимо): Идентификационный номер выпуска ЦФА, количество ЦФА;
		- (ii) размера встречного предоставления Оферента: сумма денежных средств, уплачиваемых Оферентом (если применимо), общая стоимость ЦФА, передаваемых Оферентом (если применимо);
		- (iii) ЦФА, передаваемых Акцептантом (если применимо): Идентификационный номер выпуска ЦФА, количество ЦФА;
		- (iv) размера встречного предоставления Акцептанта: сумма денежных средств, уплачиваемых Акцептантом (если применимо), общая стоимость ЦФА, передаваемых Акцептантом (если применимо);
	- 11.3.5. запись о зачислении ЦФА на Кошелек Первого Приобретателя на основании указания Эмитента, включающая следующие сведения:
- (i) Идентификационный номер выпуска ЦФА;
- (ii) количество ЦФА;
- (iii) Эмитент;
- (iv) Первый Приобретатель;
- 11.3.6. запись о переходе ЦФА к Пользователю, приобретающему ЦФА по сделке, на основании указания Пользователя, отчуждающего ЦФА по сделке, включающая следующие сведения:
	- (i) Идентификационный номер выпуска ЦФА;
	- (ii) количество ЦФА;
	- (iii) Пользователь, отчуждающий ЦФА по сделке;
	- (iv) Пользователь, приобретающий ЦФА по сделке;
- 11.3.7. запись об обременении ЦФА на основании указания Пользователя, являющегося Владельцем соответствующих ЦФА, включающая следующие сведения:
	- (i) Идентификационный номер выпуска ЦФА;
	- (ii) количество ЦФА;
	- (iii) Владелец ЦФА;
	- (iv) лицо, в пользу которого устанавливается обременение;
	- (v) основание для возникновения обременения;
- 11.3.8. запись о снятии обременения на основании указания Пользователя, являющегося Владельцем соответствующих ЦФА, включающая следующие сведения:
	- (i) Идентификационный номер выпуска ЦФА;
	- (ii) количество ЦФА;
	- (iii) Владелец ЦФА;
	- (iv) основание для снятия обременения;
- <span id="page-30-0"></span>11.3.9. запись о погашении ЦФА на основании совместного указания Эмитента и Владельцев соответствующих ЦФА, включающая следующие сведения:
	- (i) Идентификационный номер выпуска ЦФА;
	- (ii) количество ЦФА;
- (iii) Владельцы ЦФА;
- <span id="page-31-1"></span>11.3.10. запись о зачислении, переходе, Блокировании, снятии Блокирования, погашении ЦФА, вносимая Смарт-контрактом;
- <span id="page-31-2"></span>11.3.11. запись, вносимая Оператором в соответствии с пунктами  $14.1 - 14.4$ ,  $14.5 - 14.6$ , [14.9](#page-43-2) – [14.10](#page-44-2) Правил.
- 11.4. Сведения о Пользователе, указанные в пункте [11.3](#page-29-0) Правил, хранятся в Распределенном реестре в виде уникального идентификатора такого Пользователя.
- 11.5. Содержащаяся в Реестре ЦФА информация вносится (изменяется) посредством следующих записей:
	- 11.5.1. зачисление ЦФА;
	- 11.5.2. переход ЦФА;
	- 11.5.3. Блокирование ЦФА;
	- 11.5.4. снятие Блокирования ЦФА;
	- 11.5.5. обременение ЦФА;
	- 11.5.6. снятие обременения ЦФА;
	- 11.5.7. погашение ЦФА.

# <span id="page-31-0"></span>**12. ПОРЯДОК СОВЕРШЕНИЯ СДЕЛОК С ЦФА ЧЕРЕЗ ОПЕРАТОРА**

#### **Общие положения**

- 12.1. Пользователи вправе заключать любые предусмотренные законодательством Российской Федерации сделки, связанные с ЦФА.
- 12.2. Оператор обеспечивает заключение сделок с ЦФА, выпущенными в ИС, в порядке, предусмотренном настоящим разделом Правил.

#### **Порядок заключения Договоров купли-продажи ЦФА**

- 12.3. Пользователи могут распоряжаться ЦФА посредством заключения Договоров куплипродажи ЦФА через Оператора, который посредством технологических решений ИС обеспечивает совершение таких сделок путем сопоставления разнонаправленных Заявок на покупку и Заявок на продажу.
- 12.4. Заявка формируется и направляется Пользователем посредством заполнения соответствующих форм в ЛК Пользователя.

12.5. Заявка может направляться Пользователем в целях:

12.5.1. размещения Заявки на Витрине предложений; или

<span id="page-32-0"></span>12.5.2. акцепта Заявки, размещенной на Витрине предложений.

Заявка, предусмотренная пунктом [12.5.2](#page-32-0) Правил, считается встречной Заявкой.

- 12.6. Заявка на покупку или Заявка на продажу, размещенная на Витрине предложений, является публичной офертой Пользователя, направившего такую Заявку, на покупку или продажу (соответственно) ЦФА в количестве, определяемом Пользователем, совершающим акцепт такой Заявки, в пределах Доступного по заявке остатка ЦФА.
- 12.7. Заявка на покупку или Заявка на продажу, размещенная на Витрине предложений, может быть акцептована другим Пользователем посредством направления встречной Заявки на продажу или Заявки на покупку соответственно. В случае если количество ЦФА, указанное Пользователем при акцепте Заявки, менее Доступного по заявке остатка ЦФА, такой акцепт в целях настоящего раздела Правил признается частичным акцептом (а Заявка считается частично акцептованной).
- 12.8. Договор купли-продажи ЦФА считается заключенным в момент получения оферентом встречной Заявки. Оферент получает встречную Заявку посредством реализации технологических решений ИС. По результатам технического сопоставления разнонаправленных (встречных) заявок оферента и акцептанта в ИС вносятся записи по сделке. Записи фиксируют уже состоявшийся факт волеизъявлений сторон на заключение Договора купли-продажи ЦФА в ИС. Информирование Продавца и Покупателя о заключении сделки осуществляется посредством размещения соответствующей информации в ЛК Пользователя
- <span id="page-32-2"></span>12.9. Заявка размещается на Витрине предложений на срок, равный 5 (Пяти) Рабочим дням, который начинает течь в дату размещения соответствующей Заявки, и может быть акцептована до истечения такого срока. Частично акцептованная Заявка остается на Витрине предложений в пределах первоначального срока. По истечении указанного срока Заявка может быть направлена повторно.
- <span id="page-32-1"></span>12.10. Пользователь вправе отозвать Заявку, размещенную на Витрине предложений, в любое время до момента ее полного акцепта. В случае частичного акцепта Заявки она может быть отозвана применительно к Доступному по заявке остатку ЦФА без ущерба для действия заключенных Договоров купли-продажи ЦФА.
- 12.11. Встречная Заявка не может быть отозвана Пользователем.
- <span id="page-32-3"></span>12.12. Заявка на продажу, размещенная на Витрине предложений, снимается с Витрины предложений при наступлении любого из следующих обстоятельств:

12.12.1. ЦФА, указанные в Заявке на продажу, были погашены;

- 12.12.2. в отношении Продавца Оператором было принято решение о Блокировании Пользователя;
- 12.12.3. в отношении ЦФА, указанных в Заявке на продажу, в Реестр ЦФА была внесена запись о Блокировании ЦФА (за исключением записи о Блокировании ЦФА, внесенной в соответствии с пунктом [12.21](#page-35-0) Правил);
- 12.12.4. Продавец утратил права на ЦФА, указанные в Заявке на продажу;
- 12.12.5. Распоряжение о переводе, предусмотренное пунктом [12.18.5](#page-34-0) Правил, не может быть принято к исполнению или исполнено Банком по основаниям, предусмотренным действующим законодательством Российской Федерации, нормативными актами Банка России или договором Банковского счета.
- 12.12.6. Продавец отозвал Заявку в соответствии с пунктом [12.10](#page-32-1) Правил;
- 12.12.7. истек срок акцепта Заявки, предусмотренный пунктом [12.9](#page-32-2) Правил.
- 12.13. Заявка на покупку, размещенная на Витрине предложений, снимается с Витрины предложений при наступлении любого из следующих обстоятельств:
	- 12.13.1. ЦФА, указанные в Заявке на покупку, были погашены;
	- 12.13.2. Пользователем превышен Лимит, в случае если в Заявке на покупку указаны ЦФА, приобретаемые в пределах Лимита;
	- 12.13.3. Пользователь не является квалифицированными инвестором в случае, если в Заявке на покупку указаны ЦФА, предназначенные для квалифицированных инвесторов;
	- 12.13.4. в отношении Покупателя Оператором было принято решение о Блокировании Пользователя;
	- 12.13.5. Распоряжение о переводе, предусмотренное пунктом [12.19.5](#page-35-1) Правил, не может быть принято к исполнению или исполнено Банком по основаниям, предусмотренным действующим законодательством Российской Федерации, нормативными актами Банка России или договором Банковского счета.
	- 12.13.6. Продавец отозвал Заявку в соответствии с пунктом [12.10](#page-32-1) Правил;
	- 12.13.7. истек срок акцепта Заявки, предусмотренный пунктом [12.9](#page-32-2) Правил.

# **Порядок направления Заявок в целях заключения Договоров купли-продажи ЦФА с применением смарт-контракта**

- 12.14. При формировании Заявки на продажу в целях ее размещения на Витрине предложений Пользователь определяет:
	- 12.14.1. максимальное количество ЦФА, предлагаемых к продаже Пользователем;

12.14.2. цену за одну единицу ЦФА.

- 12.15. При формировании встречной Заявки на продажу Пользователь определяет количество ЦФА, подлежащих передаче по Договору купли-продажи ЦФА, в пределах Доступного по заявке остатка ЦФА. Во всем остальном такая Заявка на продажу считается направленной на условиях, указанных в соответствующей Заявке на покупку.
- 12.16. При формировании Заявки на покупку в целях ее размещения на Витрине предложений Пользователь определяет:

12.16.1. максимальное количество ЦФА, предлагаемых к покупке Пользователем;

12.16.2. цену за одну единицу ЦФА.

- 12.17. При формировании встречной Заявки на покупку Пользователь определяет количество ЦФА, подлежащих передаче по Договору купли-продажи ЦФА, в пределах Доступного по заявке остатка ЦФА. Во всем остальном такая Заявка на покупку считается направленной на условиях, указанных в соответствующей Заявке на продажу.
- 12.18. Заявка на продажу может быть направлена при соблюдении в совокупности следующих условий:
	- 12.18.1. количество ЦФА, указанных в Заявке на продажу, не превышает количество таких ЦФА, учитываемых на Кошельке Пользователя, направившего Заявку на продажу;
	- 12.18.2. в отношении ЦФА, указанных в Заявке на продажу, в Реестр ЦФА не внесена запись о Блокировании ЦФА;
	- 12.18.3. количество ЦФА, указанное в Заявке на продажу, не превышает Доступный по заявке остаток ЦФА в случае, если Заявка на продажу является встречной;
	- 12.18.4. в случае если Заявка на продажу является встречной, Пользователем одновременно направлено Распоряжение о переводе на Счет Оператора в целях уплаты Пользователем Комиссии за направление Заявки на продажу на сумму такой Комиссии;
	- 12.18.5. в случае если Заявка на продажу размещается на Витрине предложений, Пользователем одновременно направлено Распоряжение о переводе на Счет Оператора в целях уплаты Пользователем Комиссии за акцепт (в том числе частичный) Заявки на сумму максимальной величины Комиссии за акцепт Заявки на продажу;

<span id="page-34-0"></span>12.18.6. Пользователю открыт Банковский счет.

12.19. Заявка на покупку может быть направлена при соблюдении в совокупности следующих условий:

- 12.19.1. количество ЦФА, указанное в Заявке на покупку, соответствует Доступному по заявке остатку ЦФА в случае, если Заявка на покупку является встречной;
- 12.19.2. Пользователем не превышен Лимит, в случае если в Заявке на покупку указаны ЦФА, приобретаемые в пределах Лимита;
- 12.19.3. Пользователь является квалифицированными инвестором в случае, если в Заявке на покупку указаны ЦФА, предназначенные для квалифицированных инвесторов;
- 12.19.4. в случае если Заявка на покупку является встречной, Пользователем одновременно направлено:
	- (i) Распоряжение о переводе на Банковский счет Продавца в целях уплаты стоимости ЦФА на сумму, соответствующую стоимости таких ЦФА;
	- (ii) Распоряжение о переводе на Счет Оператора в целях уплаты Пользователем Комиссии за направление Заявки на покупку на сумму такой Комиссии;
- <span id="page-35-1"></span>12.19.5. в случае если Заявка на покупку размещается на Витрине предложений, Пользователем одновременно направлено:
	- (i) Распоряжение о переводе на Банковский счет Продавца в целях уплаты Пользователем стоимости ЦФА по всем Договорам купли-продажи ЦФА, которые будут заключены в будущем посредством акцепта (в том числе частичного) такой Заявки на покупку, на сумму совокупной стоимости всех ЦФА, указанных в соответствующей Заявке на покупку;
	- (ii) Распоряжение о переводе на Счет Оператора в целях уплаты Пользователем Комиссии за акцепт (в том числе частичный) Заявки на сумму максимальной величины Комиссии за акцепт Заявки на покупку;

<span id="page-35-0"></span>12.19.6. Пользователю открыт Банковский счет.

- 12.20. Заявка подлежит размещению на Витрине предложений в дату ее направления.
- 12.21. Смарт-контракт вносит в Реестр ЦФА запись о Блокировании ЦФА в отношении максимального количества ЦФА, указанного в Заявке на продажу, размещаемой на Витрине предложений, с момента направления такой Заявки. Смарт-контракт вносит в Реестр ЦФА запись о снятии Блокирования ЦФА в момент отзыва Заявки на продажу или в момент снятия Заявки на продажу с Витрины предложения в соответствии с пунктом [12.12](#page-32-3) Правил или в момент истечения срока для акцепта Заявки на продажу (в зависимости от того, что наступит ранее).
- 12.22. **Порядок исполнения Договоров купли-продажи ЦФА** Обязательство Продавца по перечислению ЦФА на Кошелек Покупателя, возникшее из Договора купли-продажи

ЦФА, исполняется без направленного на исполнение такого обязательства отдельно выраженного дополнительного волеизъявления Продавца (в том числе без совершения Продавцом отдельного действия по внесению в Реестр ЦФА записи о переходе ЦФА к Покупателю) путем применения Смарт-контракта. Смарт-контракт вносит в Реестр ЦФА запись о снятии Блокирования ЦФА в отношении ЦФА, подлежащих перечислению на Кошелек Покупателя (если запись о Блокировании ЦФА была внесена в соответствии с пунктом [12.21](#page-35-0) Правил) и запись о переходе ЦФА к Покупателю в дату внесения в ИС информации о заключении Договора купли-продажи ЦФА.

#### **Порядок заключения иных сделок с ЦФА**

- 12.23. Заключение иных сделок с ЦФА, выпущенными в ИС, обеспечивается Оператором путем сопоставления Оферты и Акцепта в порядке, предусмотренном настоящим разделом Правил посредством технологических решений ИС.
- 12.24. Оферта или Акцепт формируются и направляются Пользователями посредством заполнения соответствующих форм в ЛК Пользователя.
- 12.25. Оферта может быть направлена Пользователем при условии, если:
	- 12.25.1. Пользователем не превышен Лимит, в случае если в Оферте в качестве встречного предоставления, подлежащего передаче такому Пользователю, указаны ЦФА, приобретаемые в пределах Лимита;
	- 12.25.2. Пользователь является квалифицированным инвестором в случае, если в Оферте в качестве встречного предоставления, подлежащего передаче такому Пользователю, указаны ЦФА, предназначенные для квалифицированных инвесторов;
	- 12.25.3. Пользователем одновременно направлено Распоряжение о переводе на Счет Оператора в целях уплаты Пользователем Комиссии за акцепт Оферты на сумму такой Комиссии.
- <span id="page-36-0"></span>12.26. Акцепт может быть направлен Пользователем при условии, если:
	- 12.26.1. Пользователем не превышен Лимит, в случае если в результате Акцепта таким Пользователем будут приобретены ЦФА, приобретаемые в пределах Лимита;
	- 12.26.2. Пользователь является квалифицированными инвестором в случае, если в результате Акцепта таким Пользователем будут приобретены ЦФА, предназначенные для квалифицированных инвесторов;
	- 12.26.3. Пользователем одновременно направлено Распоряжение о переводе на Счет Оператора в целях уплаты Пользователем Комиссии за направление Акцепта на сумму такой Комиссии.
- 12.27. Оферта подлежит размещению на Витрине предложений в дату ее направления.
- 12.28. Оферта размещается на Витрине предложений на срок, равный 5 (Пяти) Рабочим дням, который начинает течь в дату размещения соответствующей Оферты. Оферта может быть отозвана Пользователем в любое время до момента её акцепта.
- 12.29. Оферта, размещенная на Витрине предложений, снимается с Витрины предложений при наступлении любого из следующих случаев:
	- 12.29.1. ЦФА, указанные в Оферте, были погашены;
	- 12.29.2. Пользователем превышен Лимит, в случае если в Оферте в качестве встречного предоставления, подлежащего передаче такому Пользователю, указаны ЦФА, приобретаемые в пределах Лимита;
	- 12.29.3. Пользователь не является квалифицированным инвестором в случае, если в Оферте в качестве встречного предоставления, подлежащего передаче такому Пользователю, указаны ЦФА, предназначенные для квалифицированных инвесторов;
	- 12.29.4. в отношении Пользователя Оператором было принято решение о Блокировании Пользователя;
	- 12.29.5. Распоряжение о переводе, предусмотренное пунктом [12.25.3](#page-36-0) Правил, не может быть принято к исполнению или исполнено Банком по основаниям, предусмотренным действующим законодательством Российской Федерации, нормативными актами Банка России или договором Банковского счета.
- 12.30. Оферта, адресованная конкретному Пользователю или Пользователям, доступна для просмотра на Витрине предложений только такому Пользователю или Пользователям.
- 12.31. Оферта может быть принята Пользователем, которому она адресована, а в случае, если Оферта является публичной – любым Пользователем, путем направления Акцепта в пределах срока размещения такой Оферты на Витрине предложений.
- 12.32. Сделка с ЦФА считается заключенной в момент получения Оферентом Акцепта. Оферент получает Акцепт посредством реализации технологических решений ИС. По результатам технического сопоставления разнонаправленных (встречных) заявок Оферента и Акцептанта в ИС вносятся записи по сделке. Записи фиксируют уже состоявшийся факт волеизъявлений сторон на заключение Сделки с ЦФА в ИС. Оператор уведомляет каждую сторону сделки о ее заключении посредством размещения соответствующей информации в ЛК Пользователя.
- 12.33. Обязательство Пользователя, отчуждающего ЦФА по сделке, по передаче таких ЦФА исполняется посредством внесения по указанию Пользователя, являющегося Владельцем соответствующих ЦФА, в Реестр ЦФА записи о переходе ЦФА к Пользователю, приобретающему ЦФА по сделке.

12.34. Во избежание сомнений, Оператор не контролирует процесс исполнения сделки с ЦФА, заключенной в соответствии с настоящим разделом Правил, и не отвечает за неисполнение или ненадлежащее исполнение сторонами обязательств из такой сделки.

## <span id="page-38-0"></span>**13. ПОРЯДОК ИСПОЛНЕНИЯ ОБЯЗАТЕЛЬСТВ, УДОСТОВЕРЕННЫХ ЦФА**

### **Погашение ЦФА**

- 13.1. Запись о погашении ЦФА должна вноситься в Реестр ЦФА:
	- 13.1.1. при прекращении обязательств, удостоверенных ЦФА, в силу их исполнения;
	- 13.1.2. по основаниям, предусмотренным Решением о выпуске ЦФА;
	- 13.1.3. по основаниям, предусмотренным законодательством Российской Федерации.
- 13.2. Если Эмитент стал Владельцем выпущенных им ЦФА, запись о погашении таких ЦФА не вносится в Реестр ЦФА, кроме случаев, когда иное предусмотрено Решением о выпуске ЦФА. По истечении одного года со дня, когда Эмитент стал Владельцем выпущенных им ЦФА, в Реестр ЦФА вносится запись о погашении таких ЦФА, если до истечения этого срока Эмитент не перестал быть их Владельцем.
- <span id="page-38-4"></span><span id="page-38-3"></span><span id="page-38-2"></span><span id="page-38-1"></span>13.3. Исполнение обязательств, удостоверенных ЦФА, и погашение таких ЦФА осуществляется в порядке, установленном настоящим пунктом Правил, в случае если Решением о выпуске ЦФА предусмотрено применение указанного порядка:
	- 13.3.1. не позднее 14.00 в Дату исполнения Эмитент:
		- (i) направляет Оператору Распоряжение о переводе на Банковские счета Владельцев, которые будут определены в Дату исполнения в соответствии с пунктом [13.3.2](#page-38-1) Правил, в целях исполнения обязательств, удостоверенных такими ЦФА, на сумму таких обязательств;
		- (ii) направляет Оператору Распоряжение о переводе в целях уплаты Комиссии за погашение ЦФА на сумму такой Комиссии;
	- 13.3.2. в Дату исполнения при условии исполнения Эмитентом положений пункта [13.13.1](#page-41-1) Правил в Реестр ЦФА Смарт-контракт вносит запись о Блокировании ЦФА, обязательства по которым подлежат исполнению, и определяет перечень Владельцев таких ЦФА;
	- 13.3.3. в Дату исполнения после внесения в Реестр ЦФА записи о Блокировании ЦФА и определения перечня Владельцев в соответствии с пунктом [13.3.2](#page-38-1) Правил распоряжение Эмитента принимается к исполнению, направленное в соответствии с подпунктом (i) пункта [13.3.1](#page-38-2) Правил, и вносит в ИС информацию о таком исполнении. Денежные средства перечисляются Владельцам во исполнение поручения, направленного в соответствии с подпунктом (i) пункта [13.3.1](#page-38-2) Правил, пропорционально количеству ЦФА, принадлежащих Владельцам в Дату исполнения;
- 13.3.4. запись о погашении ЦФА вносится в Реестр ЦФА Смарт-контрактом, условием для применения которого является внесение в ИС информации об исполнении распоряжений Эмитента в соответствии с пунктом [13.3.3](#page-38-3) Правил;
- 13.3.5. распоряжение Эмитента, направленное в соответствии с подпунктом (ii) пункта [13.3.1](#page-38-2) Правил, принимается к исполнению.
- <span id="page-39-1"></span>13.4. В случае, если порядок исполнения обязательств, удостоверенных ЦФА, и (или) погашения ЦФА, предусмотренный Решением о выпуске ЦФА, отличается от порядка, установленного пунктом [13.3](#page-38-4) Правил, запись о погашении ЦФА вносится в Реестр ЦФА в следующем порядке:
	- 13.4.1. в Дату исполнения Эмитент направляет:
		- (i) указание о погашении соответствующих ЦФА;
		- (ii) Распоряжение о переводе в целях уплаты Комиссии за погашение ЦФА на сумму такой Комиссии;
	- 13.4.2. Владелец направляет указание о погашении соответствующих ЦФА;
	- 13.4.3. запись о погашении ЦФА, принадлежащих соответствующему Владельцу, вносится в Реестр ЦФА в дату направления указания, предусмотренного пунктом [13.4.2](#page-39-0) Правил;
	- 13.4.4. поручение Эмитента, направленное в соответствии с подпунктом (ii) пункта [13.4.1](#page-39-1) Правил принимается к исполнению.

#### <span id="page-39-0"></span>**Досрочное погашение ЦФА по Запросу на погашение**

- 13.5. В случае если ЦФА удостоверяют обязательство Эмитента по досрочному погашению ЦФА на основании Запроса на погашение, соответствующее обязательство может исполняться в порядке, предусмотренном настоящим разделом Правил, если Решением о выпуске ЦФА предусмотрено его применение.
- <span id="page-39-2"></span>13.6. Владелец вправе направить Эмитенту Запрос на погашение в даты, предусмотренные Решением о выпуске ЦФА для направления соответствующих запросов.
- 13.7. Запрос на погашение может быть направлен через ЛК Пользователя при условии, если:
	- 13.7.1. количество ЦФА, указанных в Запросе на погашение, не превышает количество таких ЦФА, учитываемых на Кошельке Пользователя, направившего Запрос на погашение;
	- 13.7.2. в отношении ЦФА, указанных в Запросе на погашение, в Реестр ЦФА не внесена запись о Блокировании ЦФА;
	- 13.7.3. предельный срок подтверждения Запроса на погашение в соответствии с пунктом [13.9](#page-40-0) Правил оканчивается ранее даты погашения выпуска ЦФА в порядке, предусмотренном пунктом [13.14](#page-41-2) или пунктом [13.15](#page-41-3) Правил.
- 13.8. Не позднее 1 (Одного) Рабочего дня с даты направления Запроса на погашение в соответствии с пунктом [13.6](#page-39-2) Правил:
- 13.8.1. Смарт-контракт вносит запись о Блокировании ЦФА в отношении ЦФА, указанных в соответствующем запросе;
- 13.8.2. Оператор уведомляет Эмитента о направлении соответствующего запроса посредством ЛК Пользователя.
- <span id="page-40-0"></span>13.9. В течение срока, предусмотренного пунктом [13.10](#page-40-1) Правил, Эмитент направляет Оператору подтверждение Запроса на погашение.
- <span id="page-40-1"></span>13.10. В зависимости от условий, предусмотренных Решением о выпуске ЦФА, Эмитент вправе подтвердить Запрос на погашение:

13.10.1. в течение всего срока рассмотрения Запроса на погашение; или

13.10.2. в последний день срока рассмотрения Запроса на погашение.

13.11. Срок, предусмотренный пунктом [13.10](#page-40-1) Правил, является периодом времени, который исчисляется днями.

*Исполнение Запроса на погашение с применением Смарт-контракта*

- <span id="page-40-3"></span><span id="page-40-2"></span>13.12. В случае если Решением о выпуске ЦФА предусмотрены расчеты по Банковским счетам, запись о погашении ЦФА при исполнении Запроса на погашение вносится в Реестр ЦФА в следующем порядке:
	- 13.12.1. одновременно с подтверждением Запроса на погашение в соответствии с пунктом [13.9](#page-40-0) Правил Эмитент направляет:
		- (i) Распоряжение о переводе средств на Банковские счета Владельцев в погашение ЦФА (если указанный способ осуществления расчетов предусмотрен Решением о выпуске ЦФА);
		- (ii) Распоряжение о переводе на Счет Оператора в целях уплаты Комиссии за погашение ЦФА на сумму такой Комиссии;
	- 13.12.2. Оператор принимает к исполнению распоряжение Эмитента, направленное в соответствии с подпунктом (i) пункта [13.12.1](#page-40-2) Правил, и вносит в ИС информацию о таком исполнении;
	- 13.12.3. запись о погашении ЦФА вносится в Реестр ЦФА Смарт-контрактом, условием для применения которого является внесение Оператором в ИС информации об исполнении распоряжения Эмитента, направленного в соответствии с подпунктом (i) пункта [13.12.1](#page-40-2) Правил;
	- 13.12.4. распоряжение Эмитента, направленное в соответствии с подпунктом (ii) пункта [13.12.1](#page-40-2) Правил, принимается к исполнению.

*Исполнение Запроса на погашение без применения Смарт-контракта*

- <span id="page-41-1"></span>13.13. В случае, если порядок исполнения обязательств, удостоверенных ЦФА, и (или) погашения ЦФА при исполнении Запроса на погашение, предусмотренный Решением о выпуске ЦФА, отличается от порядка, установленного пунктом [13.12](#page-40-3) Правил, запись о погашении ЦФА вносится в Реестр ЦФА в следующем порядке:
	- 13.13.1. одновременно с подтверждением запроса в соответствии с пунктом [13.9](#page-40-0) Правил, Эмитент направляет:
		- (i) указание о погашении соответствующих ЦФА;
		- (ii) Распоряжение о переводе в целях уплаты Комиссии за погашение ЦФА на сумму такой Комиссии;
	- 13.13.2. Владелец направляет указание о погашении соответствующих ЦФА;
	- 13.13.3. запись о погашении ЦФА, принадлежащих соответствующему Владельцу, вносится в Реестр ЦФА в дату направления указания, предусмотренного пунктом [13.13.2](#page-41-4) Правил;
	- 13.13.4. распоряжение Эмитента, направленное в соответствии с подпунктом (ii) пункта [13.13.1](#page-41-1) Правил, принимается к исполнению.

#### <span id="page-41-4"></span>**Выплаты периодического дохода**

- <span id="page-41-2"></span>13.14. В случае если ЦФА удостоверяют денежное обязательство Эмитента по периодической уплате денежных средств Владельцам таких ЦФА, соответствующее обязательство может исполняться в порядке, предусмотренном настоящим разделом Правил, если Решением о выпуске ЦФА предусмотрено его применение.
- <span id="page-41-3"></span>13.15. В Дату исполнения, определяемую Решением о выпуске ЦФА, Эмитент направляет Распоряжение о переводе на Банковские счета (либо, в случаях, предусмотренных функционалом ИС – на иные банковские счета) Владельцев, которые будут определены в соответствии с пунктом [13.16](#page-41-5) Правил, в целях исполнения обязательств, удостоверенных такими ЦФА, на сумму таких обязательств.
- <span id="page-41-5"></span>13.16. Не позднее 1 (Одного) Рабочего дня с даты направления распоряжения, предусмотренного пунктом [13.15](#page-41-3) Правил, Оператор:
	- 13.16.1. определяет перечень Владельцев;
	- 13.16.2. принимает к исполнению распоряжение Эмитента, направленное в соответствии с пунктом [13.15](#page-41-3) Правил;
	- 13.16.3. денежные средства перечисляются Владельцам во исполнение распоряжения, направленного в соответствии с пунктом [13.15](#page-41-3) Правил, пропорционально количеству ЦФА, принадлежащих Владельцам в Дату исполнения.

#### **14. ИНЫЕ ОСНОВАНИЯ ВНЕСЕНИЯ ЗАПИСИ В РЕЕСТР ЦФА**

#### <span id="page-41-0"></span>**Переход ЦФА в порядке наследования**

- <span id="page-42-0"></span>14.1. Внесение в Реестр ЦФА записи о Блокировании ЦФА в отношении ЦФА, принадлежавших умершему Владельцу, осуществляется на основании любого из следующих документов, подтверждающих смерть Владельца:
	- 14.1.1. справки и (или) запроса нотариуса, исполнителя завещания либо должностного лица, уполномоченного законом на совершение нотариальных действий;
	- 14.1.2. свидетельства о смерти;
	- 14.1.3. вступившего в законную силу решения суда об объявлении физического лица умершим.
- 14.2. При получении запроса Оператор предоставляет нотариусу, исполнителю завещания либо должностному лицу, уполномоченному законом на совершение нотариальных действий, выписку с ЛК Пользователя , в отношении которого Оператору предоставлены документы, предусмотренные пунктом [14.1](#page-42-0) Правил. Указанная выписка содержит сведения:
	- 14.2.1. о ЦФА, принадлежавших Владельцу, и их количестве;
	- 14.2.2. об основаниях приобретения ЦФА Владельцем;
	- 14.2.3. об остатке денежных средств на Банковском счете, принадлежащих Пользователю.
- 14.3. Внесение записи о переходе ЦФА в порядке наследования осуществляется согласно письменному заявлению наследника на основании любого из следующих документов:
	- 14.3.1. свидетельство о праве на наследство (оригинал или нотариально удостоверенная копия);
	- 14.3.2. нотариально удостоверенное соглашение о разделе наследственного имущества, подписанное всеми наследниками, с приложением свидетельства о праве на наследство, (оригинал или нотариально удостоверенная копия);
	- 14.3.3. свидетельство о праве собственности на долю в общем имуществе супругов, выданное нотариусом пережившему супругу (оригинал или нотариально удостоверенная копия);
	- 14.3.4. вступившее в законную силу решение суда о признании прав на наследственное имущество (заверенная судом копия);
	- 14.3.5. вступившее в законную силу решение суда о признании прав пережившего супруга на долю в общем имуществе супругов (заверенная судом копия).
- <span id="page-42-1"></span>14.4. Запись о переходе ЦФА вносится в Реестр ЦФА при условии прохождения наследником процедуры регистрации в ИС и внесения его в Реестр Пользователей.

### <span id="page-43-0"></span>**Переход ЦФА при реорганизации Владельца**

- 14.5. Внесение записи о переходе ЦФА в порядке реорганизации Владельца осуществляется согласно заявлению правопреемника Владельца, к которому перешли или должны перейти права на ЦФА, на основании следующих документов:
	- 14.5.1. решение о реорганизации Владельца (оригинал или нотариально удостоверенная копия);
	- 14.5.2. договор о реорганизации (оригинал или нотариально удостоверенная копия);
	- 14.5.3. выписка из передаточного акта о передаче ЦФА одному или нескольким вновь образованным юридическим лицам (при разделении и выделении);
	- 14.5.4. выписка из передаточного акта о передаче ЦФА вновь возникшему юридическому лицу (при слиянии и преобразовании);
	- 14.5.5. выписка из передаточного акта о передаче ЦФА юридическому лицу, к которому присоединяется другое юридическое лицо (при присоединении);
	- 14.5.6. документ, подтверждающий внесение в единый государственный реестр юридических лиц записи о юридическом лице, созданном в результате реорганизации (при слиянии, выделении, разделении, преобразовании);
	- 14.5.7. документ, подтверждающий внесение в единый государственный реестр юридических лиц записи о прекращении деятельности реорганизованного Владельца.
- <span id="page-43-1"></span>14.6. Запись о переходе ЦФА вносится в Реестр ЦФА при условии прохождения правопреемником Владельца процедуры регистрации в ИС и внесения его в Реестр Пользователей.

#### **Обременение ЦФА**

- 14.7. Запись об установлении обременения ЦФА вносится в Реестр ЦФА по указанию их Владельца. Такое указание должно содержать сведения о лице, в пользу которого устанавливается обременение, а также основании для возникновения обременения.
- 14.8. Запись о снятии обременения ЦФА вносится в Реестр ЦФА по указанию их Владельца. Такое указание должно содержать сведения об основании прекращения обременения.

#### <span id="page-43-2"></span>**Внесение записи в ИС на основании Акта**

14.9. Оператор осуществляет внесение (изменение) записи в Реестр ЦФА во исполнение поступившего Оператору Акта не позднее 1 (Одного) Рабочего дня с даты его получения.

<span id="page-44-2"></span>14.10. В случае невозможности исполнения Акта полностью или частично Оператор уведомляет об этом лицо, направившее Акт, в течение срока, предусмотренного пунктом [14.9](#page-43-2) Правил, с указанием соответствующих причин.

# **15. КОМИССИЯ ОПЕРАТОРА**

- <span id="page-44-0"></span>15.1. Размер, основания взимания и порядок уплаты Комиссии определяются Оператором в Тарифах и/или устанавливаются в пользовательском соглашении.
- 15.2. Оператор имеет право внести изменения в Тарифы в одностороннем порядке.
- 15.3. Если в соответствии с Правилами для совершения в ИС юридически значимого действия требуется направление Распоряжения о переводе на Счет Оператора в целях уплаты Пользователем Комиссии, но такая Комиссия не установлена , либо Пользователь по иным основаниям правомерно не оплачивает Комиссию с Банковского счета (Пользователь оплачивает Комиссию в ином согласованном с Оператором порядке), то:
	- 15.3.1. такое Распоряжение о переводе на Счет Оператора не направляется;
	- 15.3.2. соответствующее юридически значимое действие в ИС может быть совершено Пользователем без направления Распоряжения о переводе на Счет Оператора (во избежание сомнений с соблюдением иных условий для его совершения).
- 15.4. Оператор уведомляет Пользователя об изменении Тарифов не позднее, чем за 5 (Пять) Рабочих дней до даты вступления таких изменений в действие путем:
	- 15.4.1. размещения информации об изменении Тарифов на Сайте Оператора;
	- 15.4.2. направления сообщения об изменении Тарифов на Электронную почту.
- 15.5. В случае, если у Пользователя отсутствует Банковский счет и, соответственно, Пользователь не имеет возможности подать Распоряжение о переводе в целях уплаты Комиссии, оплата Комиссий осуществляется в порядке, согласованном между Оператором и таким Пользователем в пользовательском соглашении.

# **16. ОТВЕТСТВЕННОСТЬ ОПЕРАТОРА**

- <span id="page-44-1"></span>16.1. Оператор несет перед Пользователем ответственность, предусмотренную законодательством Российской Федерации.
- 16.2. Оператор не несет ответственность за убытки, возникшие:
	- 16.2.1. вследствие компрометации по вине Пользователя данных для аутентификации и (или) ключей электронной подписи, их утраты или несанкционированного доступа к ним и их использования третьими лицами;
	- 16.2.2. в случае нарушения Пользователем Правил.

16.3. Оператор не несет ответственности за неисполнение или ненадлежащее исполнение Эмитентом обязательств, удостоверенных выпущенными таким Эмитентом ЦФА, а также за содержание и достоверность информации, предоставленных Эмитентом в Решении о выпуске ЦФА и иных документах.

# <span id="page-45-0"></span>**17. ЗАЩИТА ИНФОРМАЦИИ И ОБЕСПЕЧЕНИЕ ОПЕРАЦИОННОЙ НАДЕЖНОСТИ**

- 17.1. Оператор обеспечивает непрерывное предоставление удаленного взаимодействия с ИС Пользователей для доступа к ЦФА.
- 17.2. Оператор обеспечивает бесперебойность и непрерывность функционирования ИС.
- 17.3. Оператор устанавливает, а в последующем пересматривает, не реже одного раза в год пороговые уровни показателей бесперебойности с использованием результатов оценки рисков в ИС. Значения показателей бесперебойности должны соответствовать требованиям нормативных актов Банка России.
- 17.4. Оператор в соответствии с нормативными актами Банка России обеспечивает защиту информации, получаемой, подготавливаемой, обрабатываемой, передаваемой и хранимой в ИС, в том числе:
	- 17.4.1. информации о Пользователях, включая их персональные данные и (или) персональные данные их представителей;
	- 17.4.2. информации, на основании которой осуществляется выпуск и обращение ЦФА;
	- 17.4.3. ключевой информации средств криптографической защиты информации, используемой в ИС при осуществлении финансовых операций.
- 17.5. Оператор при осуществлении своей деятельности обеспечивает меры защиты информации, предусмотренные Положением Банка России от 20.04.2021 № 757-П «Об установлении обязательных для некредитных финансовых организаций требований к обеспечению защиты информации при осуществлении деятельности в сфере финансовых рынков в целях противодействия осуществлению незаконных финансовых операций», [https://normativ.kontur.ru/document?moduleId=9&documentId=359206 -](https://normativ.kontur.ru/document?moduleId=9&documentId=359206#l0) l0 ГОСТ Р 57580.1- 2017 «Безопасность финансовых (банковских) операций. Защита информации финансовых организаций. Базовый состав организационных и технических мер».
- 17.6. Реализация мер защиты информации, получаемой, подготавливаемой, обрабатываемой, передаваемой и хранимой в ИС, обеспечивается Оператором в рамках системы защиты информации ИС. Система защиты ИС с учетом актуальных угроз безопасности информации обеспечивает реализацию мер защиты информации для следующих направлений защиты информации:
	- 17.6.1. управление учетными записями и правами Пользователей;
- 17.6.2. идентификация и аутентификация, в том числе многофакторная, Пользователей;
- 17.6.3. авторизация (разграничение доступа) при осуществлении доступа в ИС;
- 17.6.4. сегментация и межсетевое экранирование вычислительных сетей ИС, включая фильтрацию данных на сетевом и прикладном уровнях семиуровневой стандартной модели взаимодействия открытых систем;
- 17.6.5. выявление сетевых вторжений и атак;
- 17.6.6. защита, в том числе криптографическая, информации, передаваемой по линиям связи, не контролируемым Оператором, от раскрытия и модификации;
- 17.6.7. защита подлинности сетевого соединения, контроль целостности сетевого взаимодействия и реализация технологии двухсторонней аутентификации при осуществлении доступа к ИС с использованием линий связи, не контролируемых Оператором;
- 17.6.8. контроль отсутствия известных (описанных) уязвимостей программного обеспечения ИС;
- 17.6.9. контроль состава, размещения и обновления программного обеспечения ИС;
- 17.6.10. защита от воздействия вредоносного кода;
- 17.6.11. сбор, защита и хранение данных регистрации о событиях защиты информации;
- 17.6.12. мониторинг и анализ событий защиты информации;
- 17.6.13. обнаружение инцидентов защиты информации и реагирование на них;
- 17.6.14. защита среды виртуализации.
- 17.7. В отношении защиты информации, содержащейся в Распределенном реестре, Оператором дополнительно обеспечивается:
	- 17.7.1. взаимная аутентификация программно-аппаратных комплексов Узлов, участвующих в обмене информацией;
	- 17.7.2. непрерывность внесения (изменения) записей в Распределенный реестр;
	- 17.7.3. блокировка потенциально опасных записей в Распределенный реестр, способных привести к изменению последовательности записей в Распределенном реестре;
	- 17.7.4. анализ и контроль алгоритма (ов), обеспечивающего (их) тождественность информации, содержащейся во всех базах данных, составляющих Распределенный реестр, направленных на обеспечение невозможности

реализации компьютерных атак, в том числе со стороны программно-аппаратных комплексов Узлов путем управления указанными алгоритмами.

- 17.8. Безопасность ключевой информации средств криптографической защиты информации, используемой в ИС при осуществлении финансовых операций, обеспечиваться комплексом мер защиты информации, реализуемых Оператором в соответствии с технической документацией на средства криптографической защиты информации.
- 17.9. Подтверждение эффективности реализованных в рамках системы защиты информации ИС мер защиты информации обеспечивается Оператором в ходе оценок, проводимых с периодичностью, установленной внутренними документами Оператора.
- 17.10. Пользователь обязан соблюдать требования по защите информации, получаемой, подготавливаемой, обрабатываемой, передаваемой и хранимой в ИС, в том числе от несанкционированного доступа и воздействия вредоносного кода, определенные Оператором.
- 17.11. Операционная надежность обеспечивается Оператором в соответствии с утвержденными требованиями Банка России к операционной надежности Операторов в целях обеспечения непрерывности оказания финансовых услуг.
- 17.12. Оператор вправе осуществлять техническое обслуживание ИС, в том числе в Рабочие дни. Во время проведения технического обслуживания ИС может быть недоступна для совершения всех или некоторых операций. Оператор уведомляет Пользователей о проведении технического обслуживания ИС с указанием сроков проведения технического обслуживания не менее, чем за 1 (Один) Рабочий день посредством размещения соответствующего уведомления на Сайте Оператора.
- 17.13. Взаимодействие с ИС должно выполняться с использованием защищенных каналов связи.
- 17.14. Оператор обеспечивает реализацию мероприятий по выявлению операций, направленных на совершение финансовых сделок с использованием ИС без согласия Пользователей, а также, в порядке, установленном Банком России, направляет в Банк России информацию обо всех таких случаях.
- 17.15. В рамках реализации процессов взаимодействия Пользователей с ИС Оператор выполняет следующие меры, направленные на обеспечение операционной надежности:
	- 17.15.1. обеспечение порогового уровня допустимого времени простоя и (или) деградации технологических процессов в соответствии со сроками, предусмотренными Положением Банка России от 15.11.2021 № 779-П «Об установлении обязательных для некредитных финансовых организаций требований к операционной надежности при осуществлении видов деятельности, предусмотренных частью первой статьи 76.1 Федерального закона от 10 июля 2002 года N 86-ФЗ "О Центральном банке Российской Федерации (Банке

России)", в целях обеспечения непрерывности оказания финансовых услуг (за исключением банковских услуг)»;

- 17.15.2. обеспечение мер защиты информации в соответствии с Положением Банка России от 20.04.2021 № 757-П «Об установлении обязательных для некредитных финансовых организаций требований к обеспечению защиты информации при осуществлении деятельности в сфере финансовых рынков в целях противодействия осуществлению незаконных финансовых операций», а также резервирование средств взаимодействия, включая каналы связи, аппаратное и программное обеспечение;
- 17.15.3. проведение регулярного тестирования средств, обеспечивающих резервирование, не реже одного раза в год;
- 17.15.4. описание порядка действия подразделений Оператора при реагировании и устранении нештатных ситуаций при взаимодействии с Пользователями;
- 17.15.5. выделение отдельного контакта службы поддержки для возможности прямого контакта Оператора и Пользователей.
- 17.16. В рамках реализации процессов взаимодействия Пользователей с ИС Оператор выполняет следующие меры, направление на обеспечение информационной безопасности:
	- 17.16.1. выделение отдельного контакта службы (подразделения), ответственного за выявление и устранение инцидентов, в том числе противодействие осуществлению незаконных операций без согласия Пользователей;
	- 17.16.2. регулярное, не реже одного раза в год, проведение оценки уровня обеспечения безопасности интеграционного программно-технического комплекса между Оператором и Операторами обмена.
- 17.17. Целостность и достоверность информации обеспечивается Оператором путем использования программного обеспечения на основе технологии Распределенного реестра.

## <span id="page-48-0"></span>**18. ПРАВИЛА ВНЕСЕНИЯ ИЗМЕНЕНИЙ В АЛГОРИТМЫ ПРОГРАММ**

- 18.1. Изменения в алгоритмы, исходные коды и параметры программы ЭВМ для обеспечения функционирования ИС в рамках обновления программного обеспечения вносятся по усмотрению Оператора.
- 18.2. Уведомление о необходимости провести обновление программного обеспечения направляется Узлам на Электронную почту не менее, чем за 5 (Пять) Рабочих дней до даты обновления программного обеспечения. Пользователи обязуются установить обновление программного обеспечения не позднее 5 (Пяти) Рабочих дней с даты

направления Оператором соответствующего уведомления, в ином случае Оператор не гарантирует работоспособность программного обеспечения.

- 18.3. В рамках проведения работ по внесению изменений в алгоритмы и исходные коды программы ЭВМ для обеспечения функционирования ИС (в рамках обновления программного обеспечения) Оператор выполняет следующие действия:
	- 18.3.1. Оператор размещает пакеты обновленного программного обеспечения (в том числе актуальную документацию к программному обеспечению, в том числе инструкцию по установке обновления программного обеспечения) в репозитории по адресу [https://evrofinance.ru/finassets/repo/](https://evrofinance.ru/repo/) на дату обновления программного обеспечения;
	- 18.3.2. Оператор предоставляет Узлам доступ к пакетам обновления программного обеспечения (в том числе актуальной документации к программному обеспечению) через репозиторий. В случае отсутствия у Узла доступа к репозиторию Оператор предоставляет пакет обновленного программного обеспечения на съемном физическом носителе через доверенный канал передачи либо в офисе Оператора. Узел вправе самостоятельно определить способ получения обновления программного обеспечения;
	- 18.3.3. В случае возникновения сложности в процессе установки обновления программного обеспечения на стороне Узла Оператор оказывает такому Узлу консультационную поддержку. По отдельному согласованию возможен выезд работника Оператора в офис Узла;
	- 18.3.4. В случае, если установка обновления привела к полному отказу в работе программного обеспечения, Оператор реализует схему возврата к предыдущему работоспособному состоянию программного обеспечения. Шаги по возврату к предыдущему состоянию согласовываются со всеми Узлами и синхронизируются между всеми Узлами через Оператора.
- 18.4. Узел обязан направить на электронную почту, указанную на Сайте Оператора, уведомление Оператору о завершении и результатах работ по обновлению программного обеспечения в день окончания соответствующих работ.
- 18.5. В результате внесения любых изменений в алгоритмы и исходные коды программы ЭВМ для обеспечения функционирования ИС, в том числе обновления программного обеспечения, должны быть выполнены требования к защите информации и операционной надежности, предусмотренные Правилами.

# **19. ПОРЯДОК ПРИВЛЕЧЕНИЯ УЗЛОВ**

<span id="page-49-0"></span>19.1. Узел должен соответствовать программно-техническим требованиям, установленным Оператором и размещенным на Странице Документов.

- 19.2. Оператор вправе запрашивать любые документы и сведения, а равно проводить любые мероприятия в целях подтверждения соответствия Узла установленным Оператором требованиям.
- 19.3. Деятельность Узла регулируется Правилами и договором на осуществление функций Узла.

# **20. ПОРЯДОК ПОДПИСАНИЯ ТРАНЗАКЦИЙ**

#### <span id="page-50-3"></span><span id="page-50-0"></span>**Общие положения**

- <span id="page-50-1"></span>20.1. Транзакция может быть сформирована в ИС и принята Валидирующим узлом при условии ее подписания усиленной неквалифицированной электронной подписью, созданной с использованием Приватного ключа, определяемого в следующем порядке:
	- 20.1.1. в случае, если Транзакция предусматривает внесение в Распределенный реестр сведений, указанных в пунктах [11.3.3](#page-29-1) – [11.3.9](#page-30-0) Правил, соответствующая Заявка, Оферта, Акцепт или указание о внесении записи в Реестр ЦФА является одновременно такой Транзакцией и подписывается Приватным ключом Пользователя, направляющего Заявку, Оферту, Акцепт или указание;
	- 20.1.2. в случае, если Транзакция предусматривает внесение в Распределенный реестр сведений, указанных пункте [11.3.10](#page-31-1) Правил, такая Транзакция подписывается Приватным ключом ИС;
	- 20.1.3. в случае, если Транзакция предусматривает внесение в Распределенный реестр сведений, указанных в пункте [11.3.11](#page-31-2) Правил, такая Транзакция подписывается Приватным ключом Оператора.
- 20.2. Создание Приватного ключа и Публичного ключа, создание и выдача сертификата Публичного ключа осуществляются в порядке, предусмотренном Регламентом УЦ.
- 20.3. Создание подписи Транзакции осуществляется с использованием средств электронной подписи, предусмотренных законодательством Российской Федерации.
- 20.4. Владельцем сертификата Публичного ключа ИС является Оператор.

#### **Особенности подписания Транзакций Приватным ключом Пользователя**

- 20.5. Подписание Пользователем Транзакции допускается с использованием Приватного ключа, связанного с Публичным ключом, сертификат которого зарегистрирован в ИС в порядке, предусмотренном пунктом [20.6](#page-50-2) Правил.
- <span id="page-50-2"></span>20.6. Регистрация сертификата Публичного ключа Пользователя осуществляется в следующем порядке:
- <span id="page-51-0"></span>20.6.1. Пользователь загружает в ЛК Пользователя сертификат Публичного ключа, выданный Пользователю в соответствии с Регламентом УЦ;
- <span id="page-51-1"></span>20.6.2. в течение 1 (одного) Рабочего дня с даты совершения Пользователем действий, предусмотренных пунктом [20.6.1](#page-51-0) Правил, загруженный Пользователем сертификат проверяется на предмет соответствия следующим требованиям:
	- (i) владельцем сертификата является Пользователь, загрузивший сертификат;
	- (ii) сертификат является действующим, в том числе отсутствует в cписке отозванных сертификатов, публикуемых на регулярной основе удостоверяющим центром;
	- (iii) содержание полей сертификата соответствует требованиям, установленным Регламентом УЦ;
	- (iv) сертификат соответствует требованиям, размещенным на Странице Документов.
- 20.6.3. сертификат, соответствующий требованиям, предусмотренным пунктом [20.6.2](#page-51-1) Правил, регистрируется в ИС не позднее истечения срока, установленного для проверки сертификата;
- 20.6.4. сертификат, не соответствующий требованиям, предусмотренным пунктом [20.6.2](#page-51-1) Правил, не регистрируется в ИС, о чем Пользователю направляется уведомление не позднее истечения срока, установленного для проверки сертификата.
- 20.7. Допускается регистрация в ИС более одного сертификата Публичного ключа Пользователя. В случае регистрации в ИС более одного сертификата, Пользователь выбирает для подписания конкретной Транзакции один из Приватных ключей, связанных с Публичными ключами, сертификаты которых зарегистрированы в ИС.
- 20.8. Пользователь вправе посредством ЛК Пользователя удалить сертификат Публичного ключа Пользователя из ИС. С момента удаления сертификата Публичного ключа Пользователя из ИС такой сертификат считается незарегистрированным в ИС, а соответствующий Приватный ключ, связанный с Публичным ключом, сертификат которого был удален из ИС, не может быть использован Пользователем для подписания Транзакций.
- 20.9. Оператор не имеет доступа и не осуществляет хранение Приватного ключа Пользователя. Пользователь самостоятельно и за свой счет выполняет установленные Регламентом УЦ требования, обеспечивающие конфиденциальность Приватного ключа, в том числе его защиту от компрометации и (или) несанкционированного использования.

# **21. ПОРЯДОК ПОДТВЕРЖДЕНИЯ ТРАНЗАКЦИЙ**

- <span id="page-52-0"></span>21.1. Запись в Распределенный реестр вносится при условии подтверждения соответствующей Транзакции в порядке, предусмотренном настоящим разделом Правил.
- <span id="page-52-1"></span>21.2. Подтверждение Транзакции осуществляется Валидирующим узлом. Выбор Валидирующего узла из числа Узлов производится в следующем порядке:
	- 21.2.1. в момент первого запуска ИС Валидирующий узел случайным образом автоматически назначается из числа Узлов;
	- 21.2.2. в процессе работы системы Валидирующий узел направляет всем Узлам специальные сообщения для подтверждения работоспособности с конфигурируемой периодичностью (значение по умолчанию 500 миллисекунд);
	- 21.2.3. в случае, если в течение заданного промежутка времени Узел не получил сообщение от Валидирующего узла, то:
		- (i) Узел направляет другим Узлам запрос голосования по назначению его Валидирующим узлом (становится кандидатом);
		- (ii) в случае получения от большинства других Узлов подтверждения своей кандидатуры, он назначает себя Валидирующим узлом и начинает направлять Узлам сообщения для подтверждения работоспособности;
	- 21.2.4. процедура, предусмотренная пунктом [21.2.3](#page-52-1) Правил, выполняется каждым Узлом в случае недоступности Валидирующего узла. Валидирующим узлом становится Узел, который первым получил подтверждения от других Узлов согласно принципу простого большинства и начал отправлять сообщения, подтверждающие его работоспособность.
- <span id="page-52-2"></span>21.3. Подтверждение Транзакции осуществляется в следующем порядке:
	- 21.3.1. Валидирующий узел принимает Транзакцию, подписанную в соответствии с пунктом [20.1](#page-50-3) Правил, и проверяет:
		- (i) на основании мета-данных Транзакции принадлежность Приватного ключа, которым подписана Транзакция;
		- (ii) корректность подписи и структуры Транзакции;
		- (iii) выполнение условий для внесения соответствующей записи в Распределенный реестр в соответствии со сведениями, содержащимися в Транзакции и в Распределенном реестре;
	- 21.3.2. в случае успешного проведения проверки, предусмотренной пунктом [21.3.1](#page-52-2) Правил, Валидирующий узел подтверждает (валидирует) Транзакцию.
- 21.4. Во избежание сомнений Валидирующий узел не проверяет личности сторон сделки, их полномочия на совершение сделки, а также основания или деловую цель совершаемой сделки или иного действия с ЦФА.
- 21.5. Валидирующий узел собирает подтвержденные (валидированные) Транзакции в блок, подписывает его с использованием своего Приватного ключа и рассылает другим Узлам, с которыми имеет соединение. Узлы направляют Валидирующему узлу подтверждение о получении данных. При получении Валидирующим узлом подтверждений не менее чем от простого большинства Узлов, привлекаемых к ведению Распределенного реестра, он добавляет новый блок в цепочку блоков и уведомляет об этом Узлы. Узлы получают уведомление о добавлении нового блока в цепочку блоков и добавляют новый блок в свою локальную копию цепочки блоков. Каждый новый блок помимо Транзакций включает в себя хэш предыдущего блока.
- 21.6. Транзакции, включенные в блок, влекут за собой изменение сведений, содержащихся в Распределенном реестре. Включение Транзакции в блок производится в целях упорядочения Транзакций и гарантии атомарности операций по изменению состояния Распределенного реестра.
- <span id="page-53-0"></span>21.7. Структура хранения данных ИС в виде цепочки блоков на Узлах гарантирует невозможность удаления Транзакций из Распределенного реестра.

# **22. ПОРЯДОК РАЗРЕШЕНИЯ СПОРОВ**

- 22.1. В случае возникновения споров и разногласий, возникающих из Правил или в связи с ними, стороны обязаны предпринять все меры к их разрешению путем переговоров. Сторона, инициирующая процедуру разрешения спора, обязана направить другой стороне претензию с изложением сути возникших разногласий.
- <span id="page-53-1"></span>22.2. Сторона, получившая претензию, обязана в течение 30 (Тридцати) Рабочих дней с даты ее получения предоставить мотивированный ответ.
- 22.3. Претензионный порядок считается соблюденным, в случае неполучения стороной ответа на претензию в срок, предусмотренный пунктом [22.2](#page-53-1) Правил, либо не достижения сторонами соглашения в отношении предмета возникшего спора путем переговоров в течение 30 (Тридцати) Рабочих дней с момента получения претензии.
- 22.4. Споры, возникающие из Правил или в связи с ними, разрешаются судом по месту нахождения Оператора.
- 22.5. Настоящий раздел Правил применяется, если императивными нормами законодательства Российской Федерации не предусмотрено иное.